**National Vocational Certificate** Level 2 in **Information Technology** (Web Designing and Development)

**CBT Curriculum** 

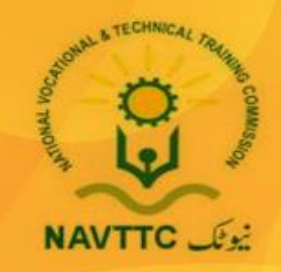

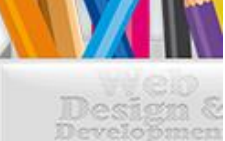

W ٣Ś

 $WE|B$ 

JB

## **National Vocational & Technical Training Commission**

5th Floor, Evacuee Trust Complex Sector F-5/1, Islamabad Tel: +92 51 904404 Fax: +92 51 904404 Email: info@navttc.org

## Author:

Mr. Zulgarnain Jaffary (Director COMSATS Institute of Information Technology Islamabad), Mr. Hassan Altaf (Free Lance Web and Graphic Designer Islamabad)

## Reviewed by:

Dr. Raimund Sobetzko (Team Leader, Component 2 TVET Reform Support Programme), Mr. Muhammad Naeem Akhtar (Deputy Team Leader Component 2 TVET Reform Support Programme), Mr. Ralf Strier (Senior International Technical Advisor, TVET Reform Support Program)

Layout and Design by: Ms. Maria Arif (Freelance Consultant)

## Date of approval by NCRC:

26th -27th, June 2013

## **Date of Notification:**

17th July 2013, vide notification no F.2-1/2013-DD(VT)

This curriculum has been produced by the National Vocational & Technical Training Commission (NAVTCC) with the technical assistance of TVET Reform Support Programme, which is funded by the European Union, the Embassay of the Kingdom of the Netherland, Federal Republic of Germany and the Royal Norwegian Embassy. The Programme has been commissioned by the German Federal Ministry for Economic Cooperation and Development and is being implemented by the Deutsche Gesellschaft für Internationale Zusammenarbeit (GIZ) GmbH.

# **Contents**

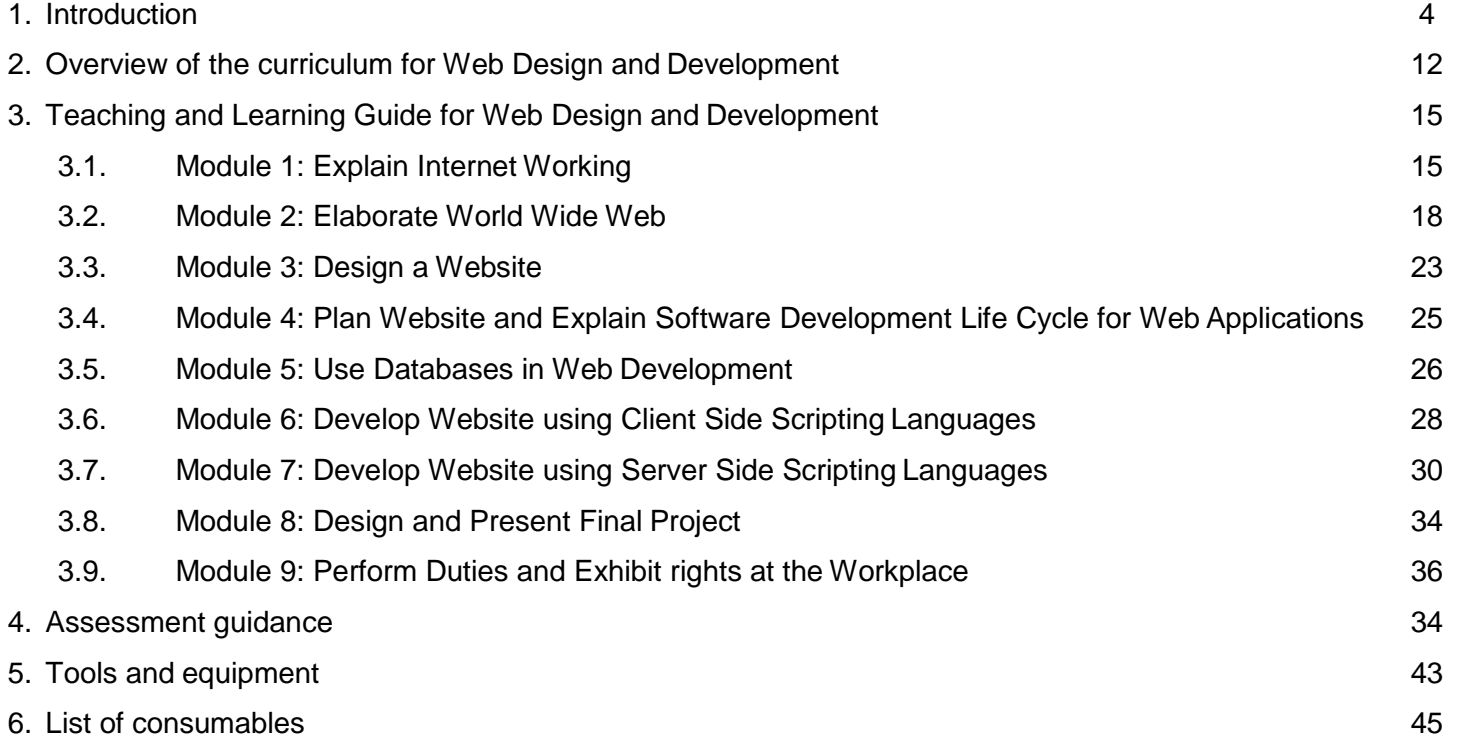

# **Curriculum specification for Web Design and Development**

## <span id="page-3-0"></span>**1. Introduction**

### **The structure of this course**

This curriculum comprises 9 modules. The recommended delivery time is 780 hours. Delivery of the course can therefore be full time, 5 days a week, for 6 months. Training providers are at liberty to develop other models of delivery, including part-time and evening delivery. The full structure of the course is as follow:

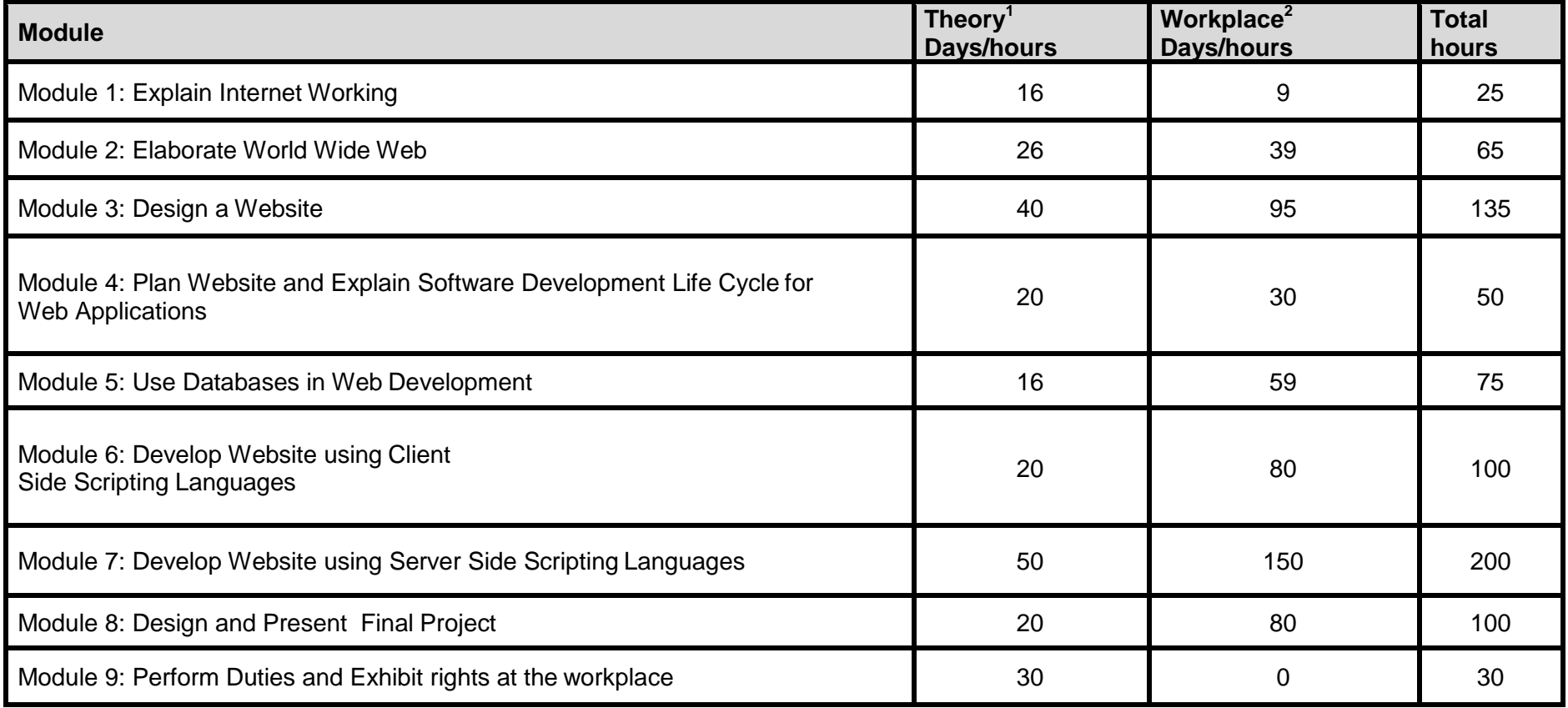

This is a curriculum of website designing and development programme which has been developed for implementation throughout Pakistan. This curriculum for web design and development provides stakeholders with guidance on how to design and develop dynamic websites.

### **Main objective of this course**

The overall objective of this programme is to produce employable web designers and web developers who can provide website designs and development services in nearly any industry or organization, which involves web applications in its operations. The graduates of this programme will also be able to be entrepreneurs. However, this will require providing additional input on entrepreneurship development for the one who is willing to start his/her own business. (Not included in the curriculum).

### **Central aim of the training provider, trainer or teacher**

The aim of the instructor for this curriculum is to develop work related skills through practical oriented work. Practical orientation can be understood as the willingness and ability of a student to act in different situations in a socially responsible manner.

Teaching staff will support student in developing his/her willingness and ability, through their technical knowledge and abilities, to solve tasks and problems that are goal-oriented. They will need to use student-centred, practical oriented methods. They will also need to develop a programme of practical assessment that reflects the learning outcomes stated in the curriculum.

Student will also develop ability as an individual to clarify issues, think through and to assess development opportunities. He/she willlearn to consider requirements and constraints in day to day routine life and to develop his/her own projects / products.

Teaching staff will also support student in developing characteristics such as communication skills, client dealing, self-reliance,reliability, responsibility, and a sense of duty and negotiation tactics.

This curriculum can serve as a quality improvement initiative geared to helping institution build its capacity to produce resources for Designing a Website and development. By leveraging the guided discussions, activities, resources, and other materials in thesetrainings, participant will build his/her knowledge, skills, and abilities related to:

- Knowledge about internet
- Differentiate different types of websites
- Explanation of problem solving techniques
- Practical experience of designing software
- Understanding of the web hosting and domain registration process
- Ability to deal with clients
- Information about major websites threats and their security measures
- Practical experience of HTML / JavaScript / CSS
- Sound knowledge about Database Management Systems
- Adequate presentation skills

#### **Entry level for trainees**

Intermediate degree with basic computer and internet knowledge and completion of appropriate admission assessment.

### **Minimum teaching qualification**

Teaching staff should have at least three years experience in the field of Web Design and Development and a Bachelors degree in Computer Science, Software Engineering or Information Technology. They should also hold or be working towards a formal teaching qualification.

Other formal qualifications in the Web Design and Development industry will be useful in addition to the above. Trainers must be competent at Level 3 in English and numeracy.

#### **Medium of instruction**

Instruction will be in Urdu and English. For employment in the Middle East, some Arabic expressions will be helpful.

#### **Terminology**

This curriculum is for a Web Design and Development. Some organisations may use alternative terms to describe this job role, for example Web Designer, Web Programmer or Web Developer. Training providers should examine the overview of the curriculum to determine whether this curriculum meets the needs of potential students.

### **Laws and regulations**

Training providers must ensure they keep up to date with laws, standards and regulations – at both national and regional levels – relating to Web Design and Development, Copyright, Cyber Crime, and other relevant issues. These currently include:

- The Information Technology University of the Punjab Act 2012
- Payment System Electronic Funds Transfer Act 2007
- The Research and Development Fund Rules 2006
- The Pakistan Telecommunication Authority (Functions and Powers) Regulations, 2004
- The Freedom of Information Ordinance 2002 (XCVI of 2002)
- Electronic Transaction Ordinance 2002
- The Pakistan Electronic Media Regulatory Authority Ordinance 2002 (XIII of 2002)
- The Pakistan Telecommunication Rules 2000
- The Punjab Information Technology Board Ordinance 1999
- The Pakistan Telecommunication Corporation Act, 1991 (XVIII of 1991)

The team of staff responsible for delivery of the Web Design and Development curriculum must familiarise itself with laws and regulations that relate to the area of teaching and ensure that learner knows and understands how to comply with and meet his/her responsibilities. Learning units will refer to the above list where appropriate.

### **Suggested distribution of modules**

This qualification is made up of 9 modules. A suggested distribution of these modules is presented overleaf. This is not prescriptive and training providers may modify this if they wish.

Seven modules are interdependent: Module 1: Explain Internet Working, Module 2: Elaborate World Wide Web, Module 3: Design a

Website, Module 5: Use Databases in Web Development, Module 6: Develop Website using Client Side Scripting Languages, Module 7: Develop Website using Server Side Scripting Languages, and Module 8: Design and Present Design and Present Final Project. These modules need to be delivered in parallel. This is illustrated in the distribution table.

Module 4: Plan Website and Explain Software Development Life Cycle for Web Applications and Module 9: Perform Duties and Exhibit Rights at the workplace – can be delivered at any stage. The distribution table suggests that these should be delivered at any stageafter the Module 2.

Each module covers a range of learning components. These are intended to provide detailed guidance to teachers (for example the Learning Elements component) and give them additional support for preparing their lessons (for example the Materials Required component). The detail provided by each module will contribute to a standardised approach to teaching, ensuring that training providers in different parts of the country have clear information on what should be taught.

The distribution table is shown below:

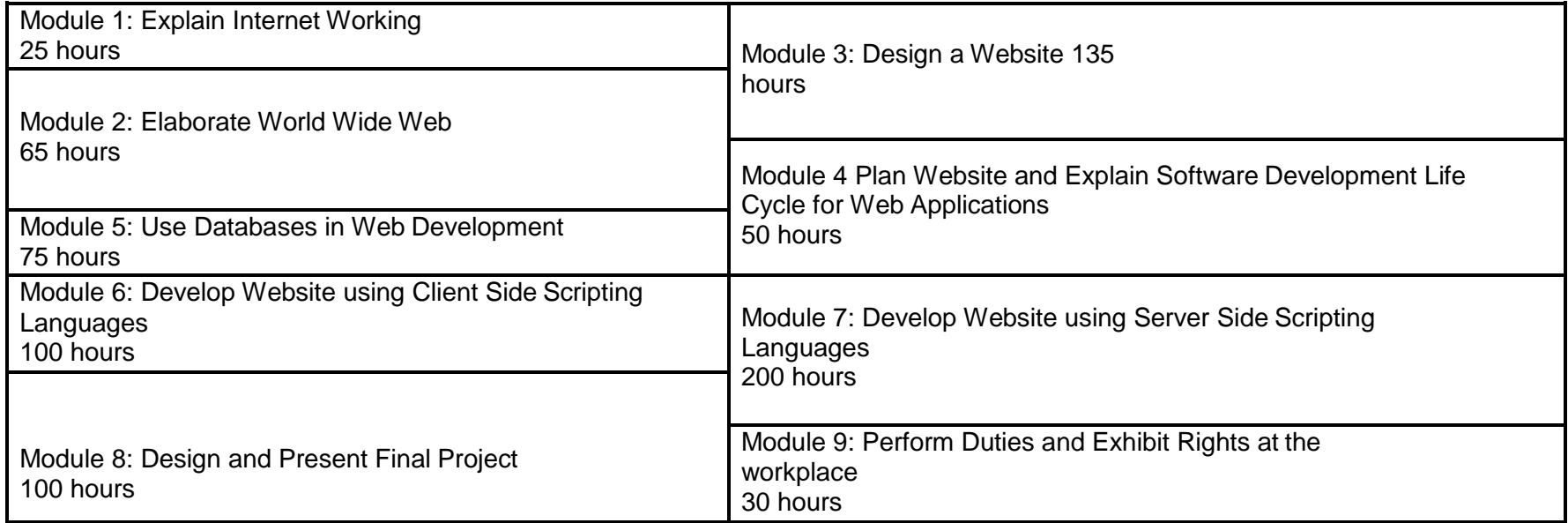

### **Definition of Web Designer and Web Developer**

Web designer designs the Graphical User Interface (GUI) of a website and a Web developer does the coding / programming of a static or dynamic website in client and server side scripting languages.

### **Overall objectives of this course**

- To lead and supervise software development teams and ensure organizational service standards are upheld
- Equip with resources to enhance skills for Designing a Website
- Provide skilled resource for web development
- Work closely with other team members to ensure excellent service is provided to all clients
- Support and take direction from Project Manager
- Ensure the team is working as per project requirement

#### **Competencies gained after completion of the course:**

At the end of the course, the student must have attained the following competencies:

- Design and develop a static website
- Design and develop a dynamic website
- Prepare the project documentation
- Manage a web project
- Database designing of a project
- Dealing with clients
- Web development in ASP.Net
- Web development in PHP
- Installation of Design and Development Software on a computer
- Installation of Database Management System (DBMS) on a computer
- Lead a software development team
- Supervise the delivery of effective software service solution to clients
- Support the professional development of the software service team

#### **Personal requirements**

Trainee needs the following characteristics:

- A genuine interest in web and software industry
- An out-going personality
- Good health and stamina ability to work for a longer period of time in tough environment
- Ability to lead and work as a member of a team
- Willingness to maintain the high standard of coding necessary in any project / product
- Organizational skills
- Flexibility
- Teamwork and leadership
- Desire to learn
- Creativity and Imagination
- Innovation
- Aesthetic Sense
- Risk Taking

#### **Opportunities for employment and advancement**

Trainee is employed in government / semi-government / private organizations as well as in private software houses. Experienced resources may advance through promotions with the same employer or by moving to more advanced positions with other employers. They can become:

- Web Engineer
- Senior Web Engineer
- Technical Team Lead
- Project Manager
- Project Architect

An experienced trainee achieves a highly respected level of salary. There are good prospects for travel both within Pakistan and abroad. The employment outlook in this occupation will be influenced by a wide variety of factors including:

- Trends and events affecting overall employment
- Location in Pakistan
- Employment turnover (work opportunities generated by people leaving existing positions)
- Occupational growth (work opportunities resulting from the creation of new positions that never existed before)
- Size of the industry
- Flexibility of the applicant (concerning location and schedule of work)

# <span id="page-11-0"></span>**2. Overview of the curriculum for Web Design and Development**

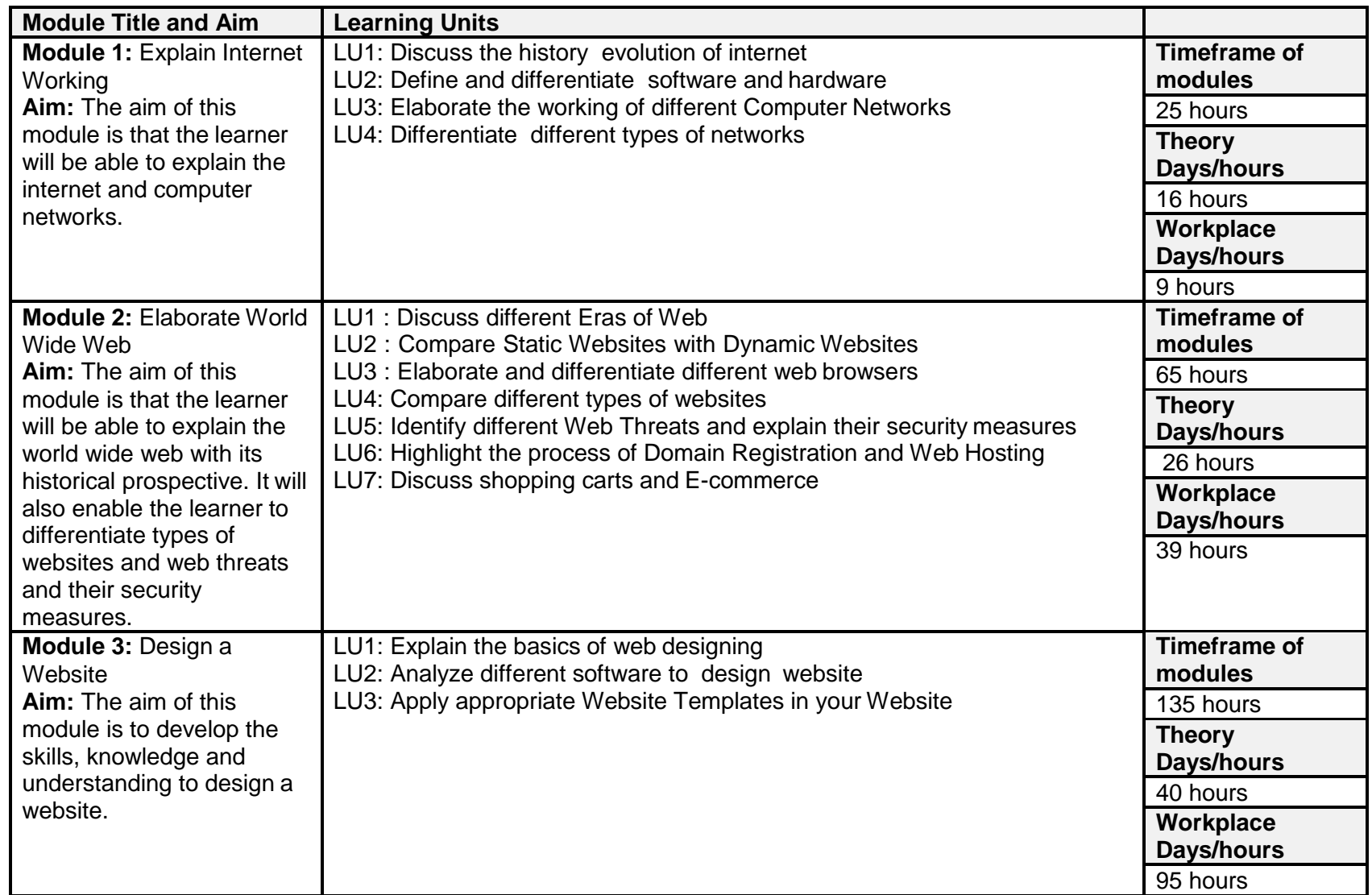

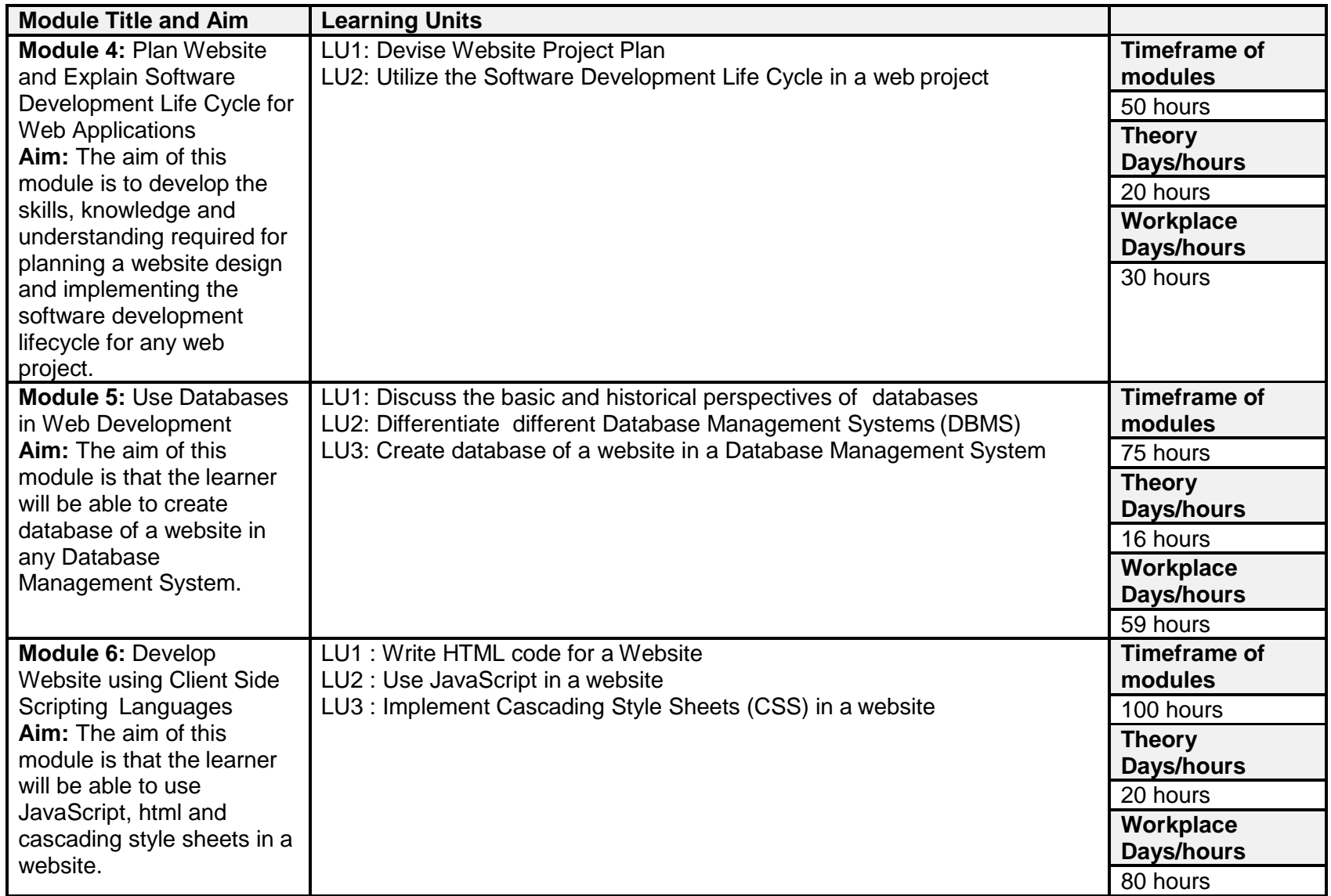

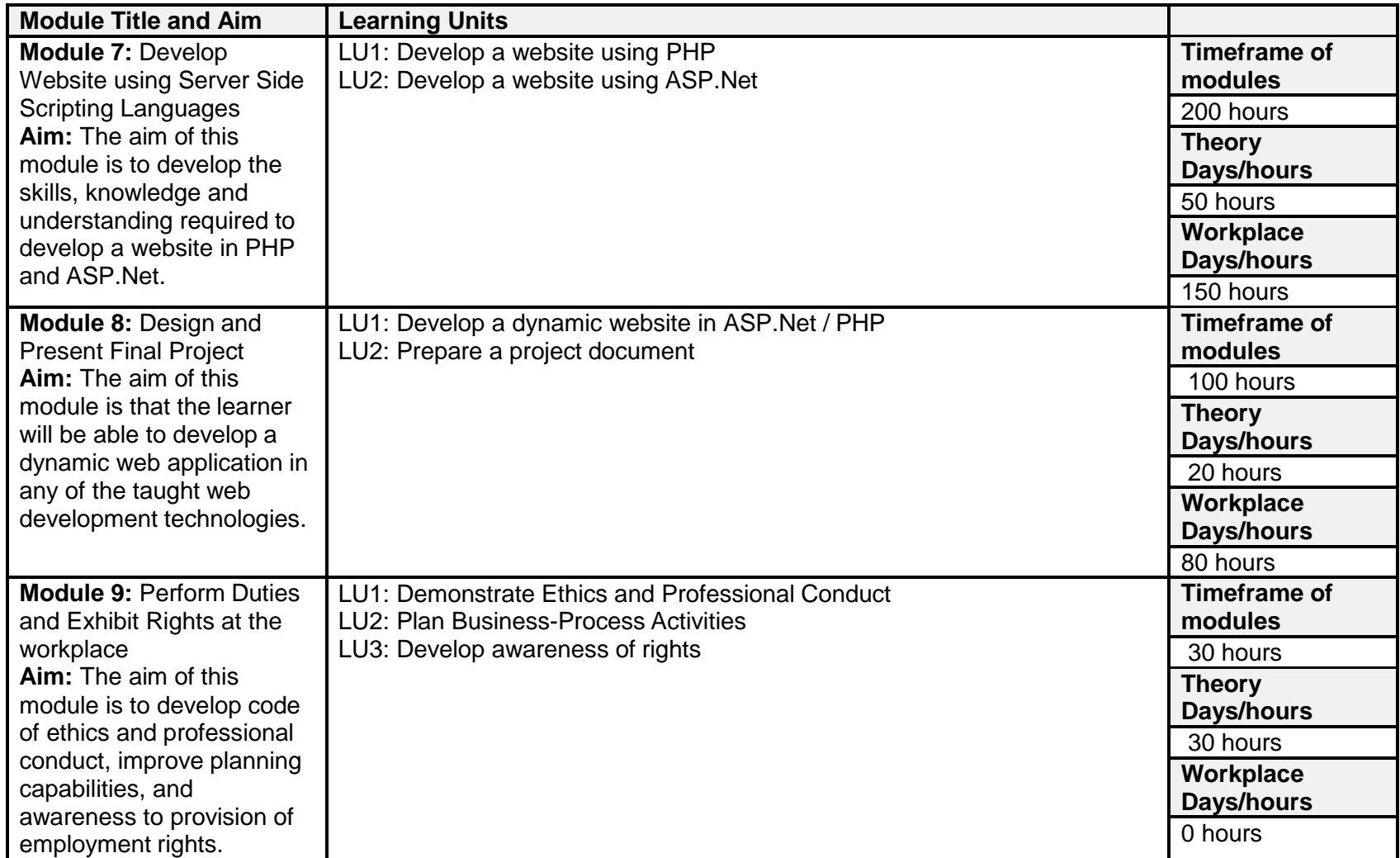

## <span id="page-14-0"></span>**3. Teaching and Learning Guide for Web Design and Development**

The aim of the training is to student to be able to act independently and responsibly in his/her field of study, by following an educational programme where this is part of the overall methodological concept.

Different methodologies can therefore contribute to achieve this objective. Theory methodologies should be supported by appropriate resources, as indicated in the "Materials required" column of the Learning Unit specifications. Teachers should also illustrate theory sessions with examples of how the learning can be applied in the workplace. Practical methodologies should be set in an appropriate environment and supported by appropriate resources, also indicated in the 'Materials required' column of the Learning Unit specifications. Methods that directly promote capacity-building for the student are particularly suitable, for example practical work, mock up, role play, emergency and contingency situational training, case study, situational problem solving, body language, positive impression, dignity in labor, and therefore should be included appropriately in the teaching approach.

### <span id="page-14-1"></span>**3.1. Module 1: Explain Internet Working**

**Objective of the module:** The aim of this module is that the learner will be able to explain the internet and computer networks.

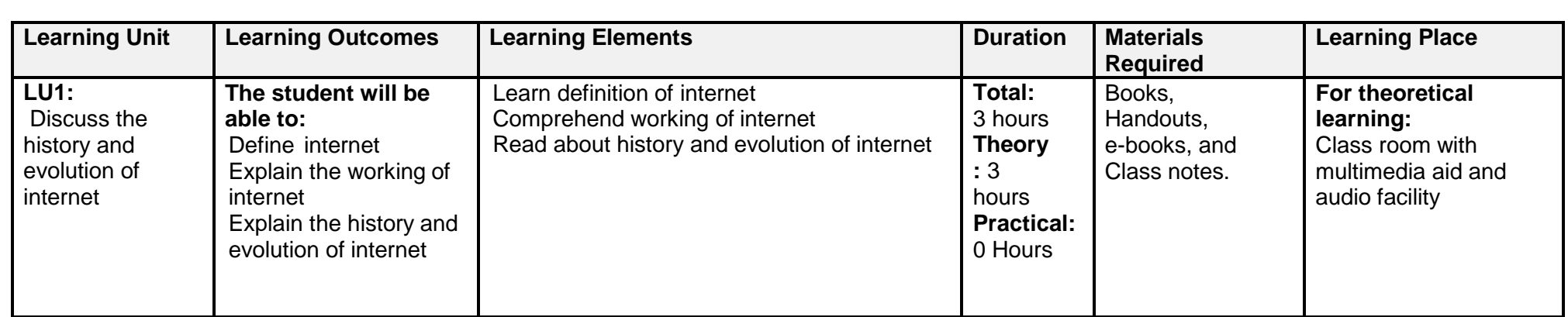

**Duration** 25 hours **Theory:** 16 hours **Practical:** 9 hours

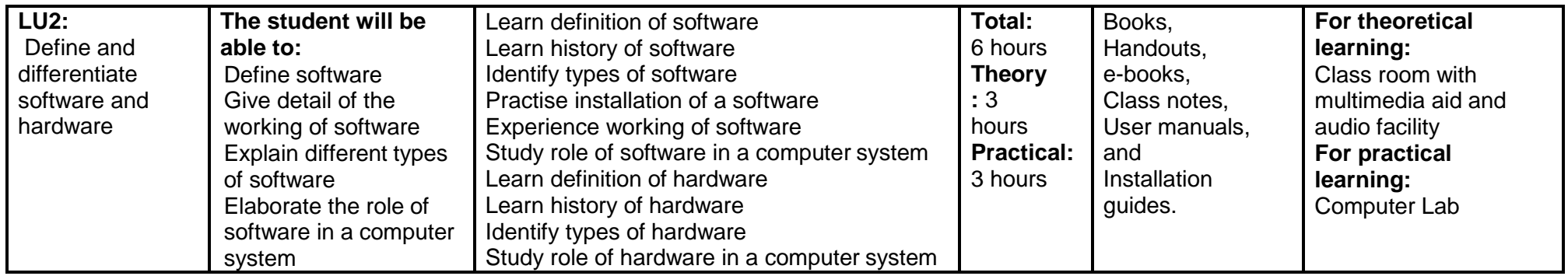

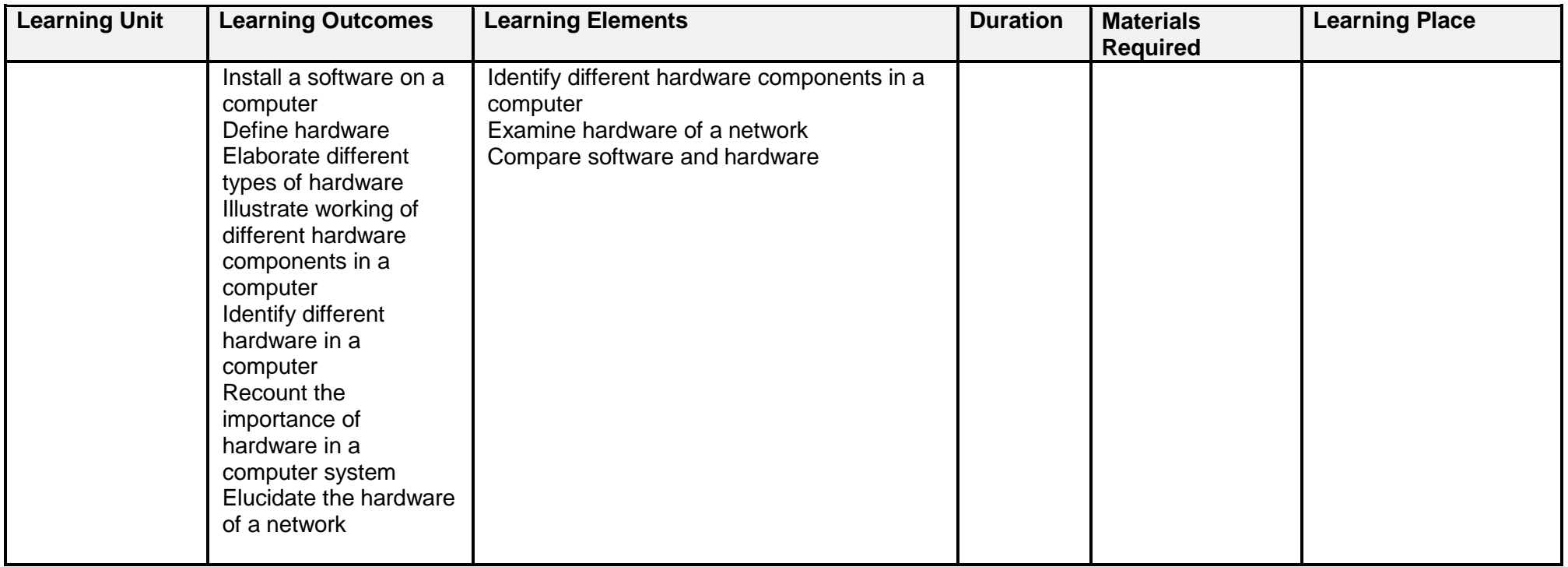

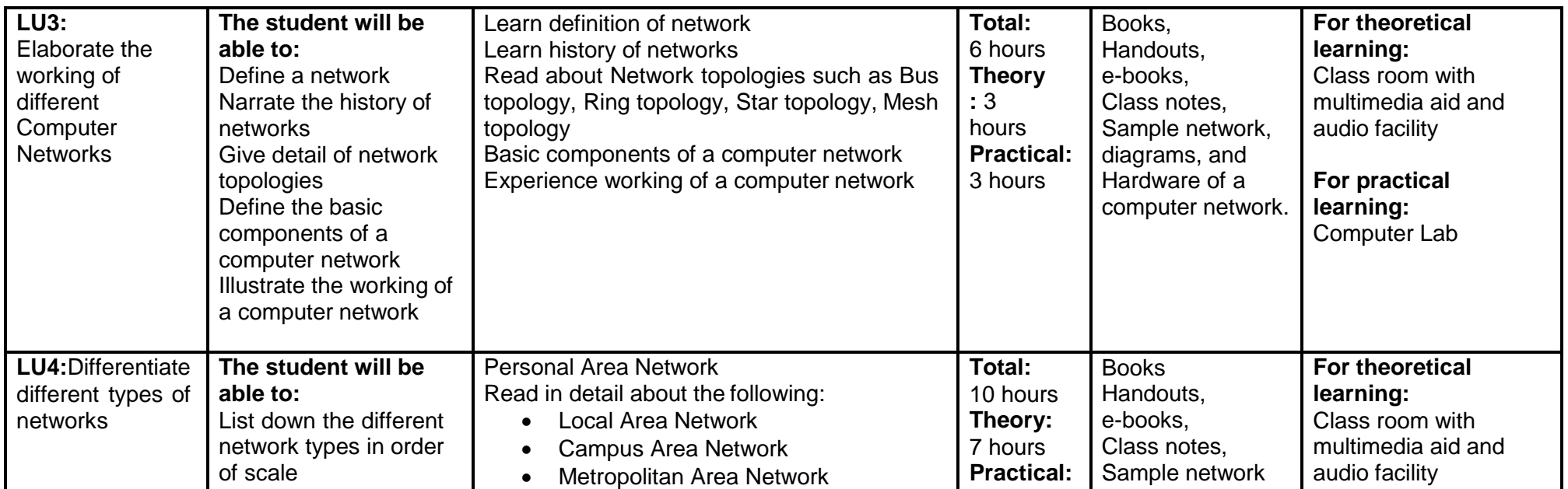

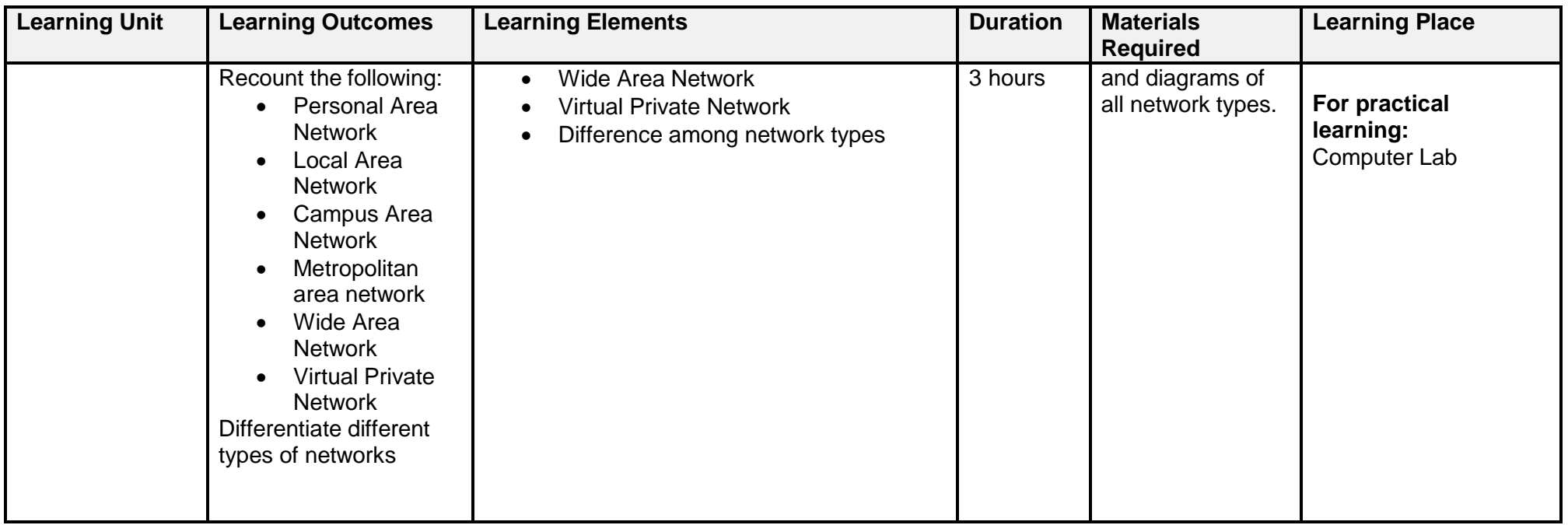

## <span id="page-17-0"></span>**3.2. Module 2:** Elaborate World Wide Web

**Objective of the module:** The aim of this module is that the learner will be able to explain the World Wide Web with its history and architecture. It will also enable the learner to differentiate web protocols, types of websites and web threats.

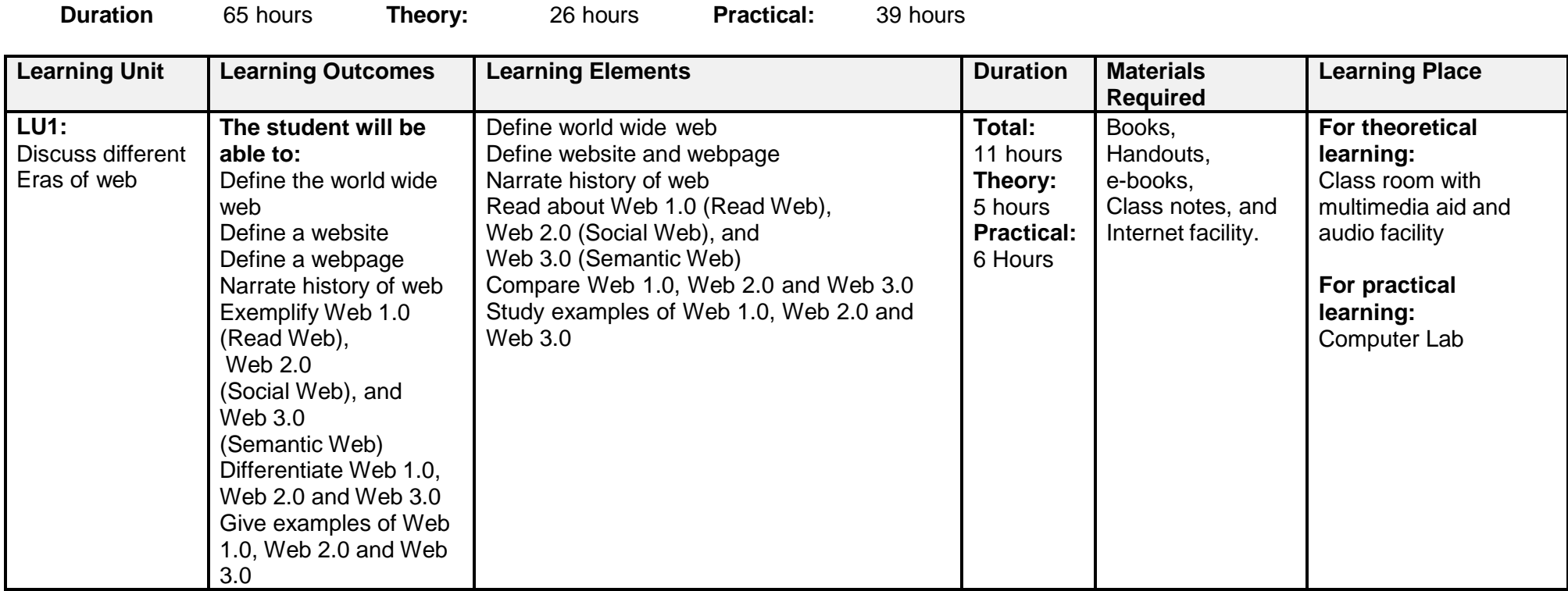

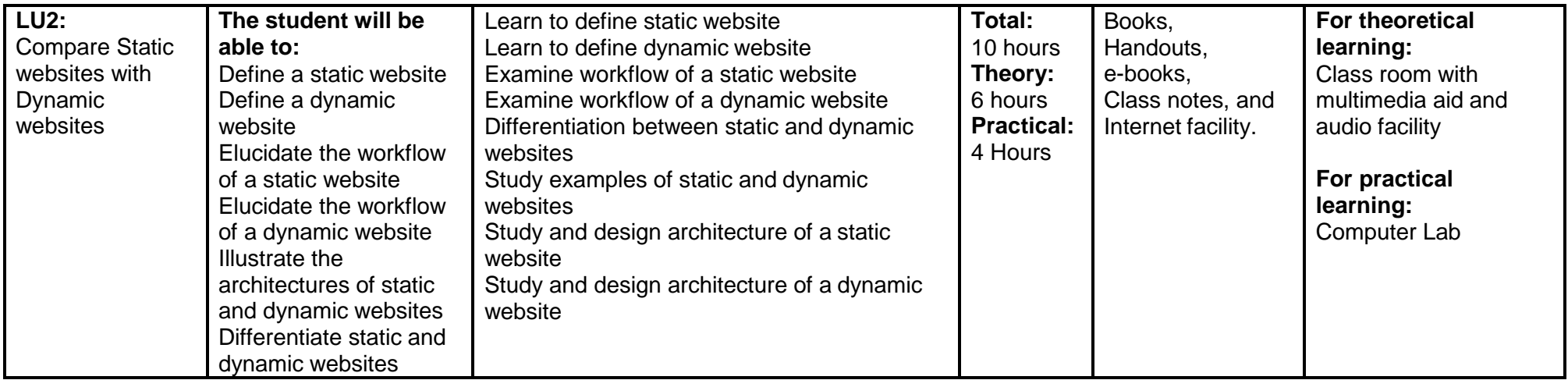

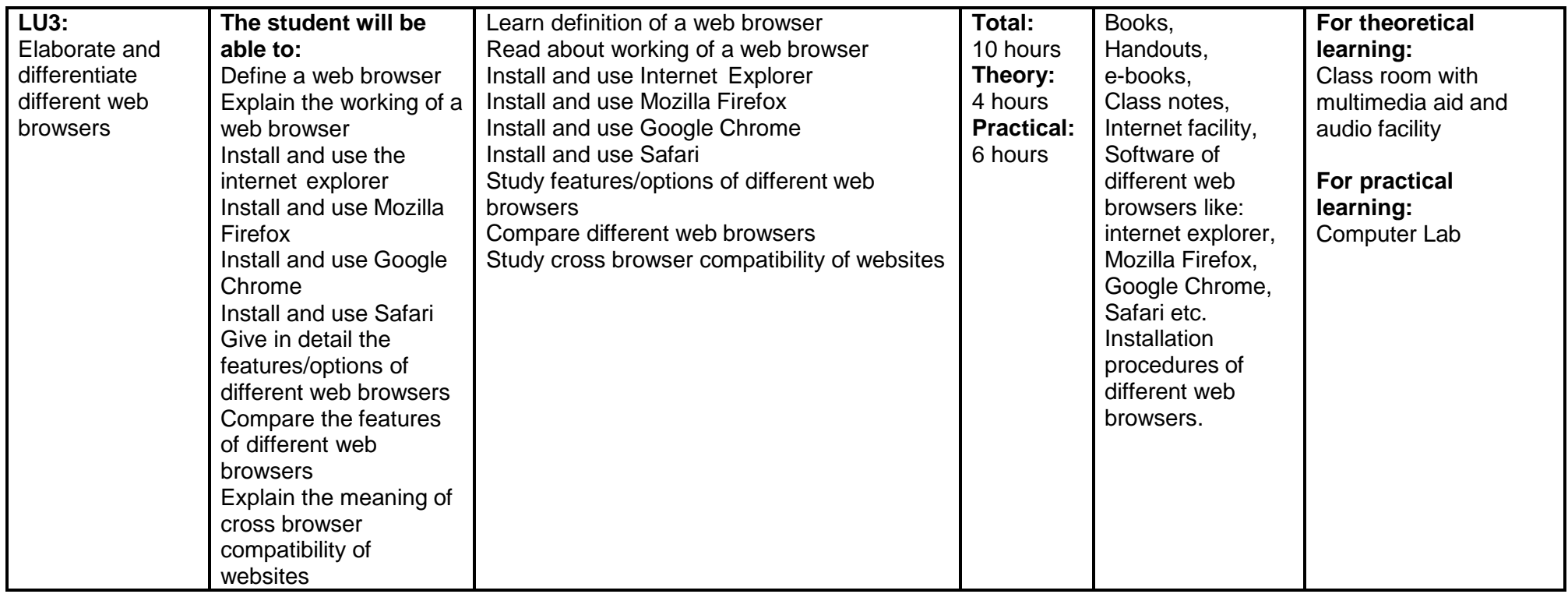

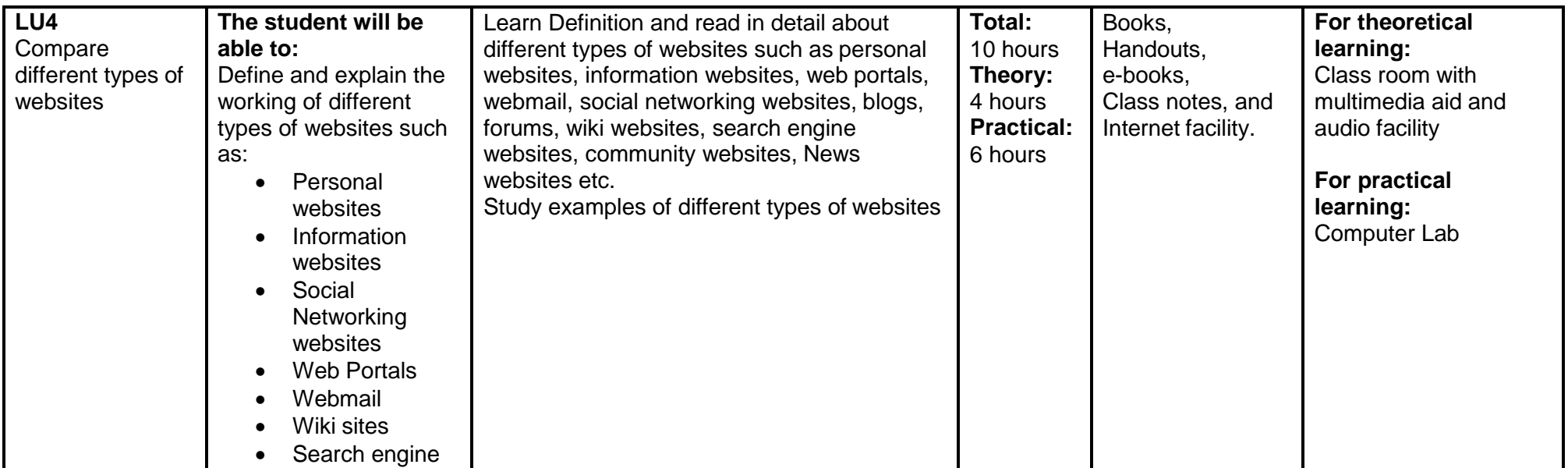

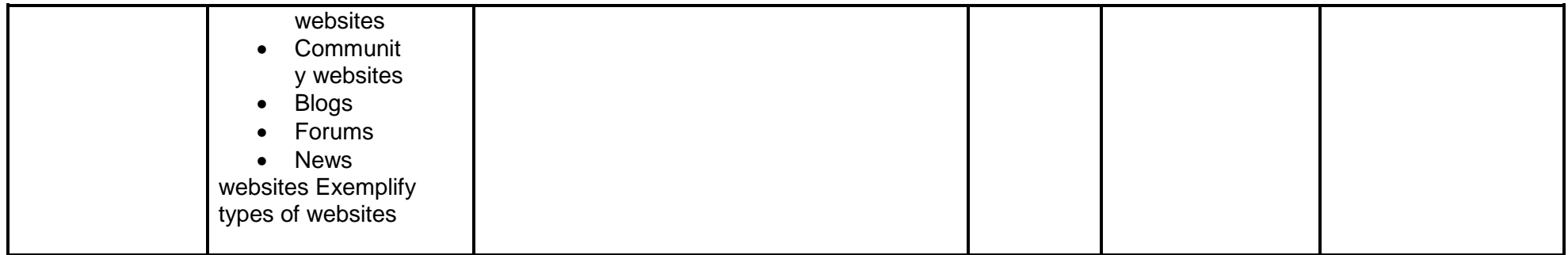

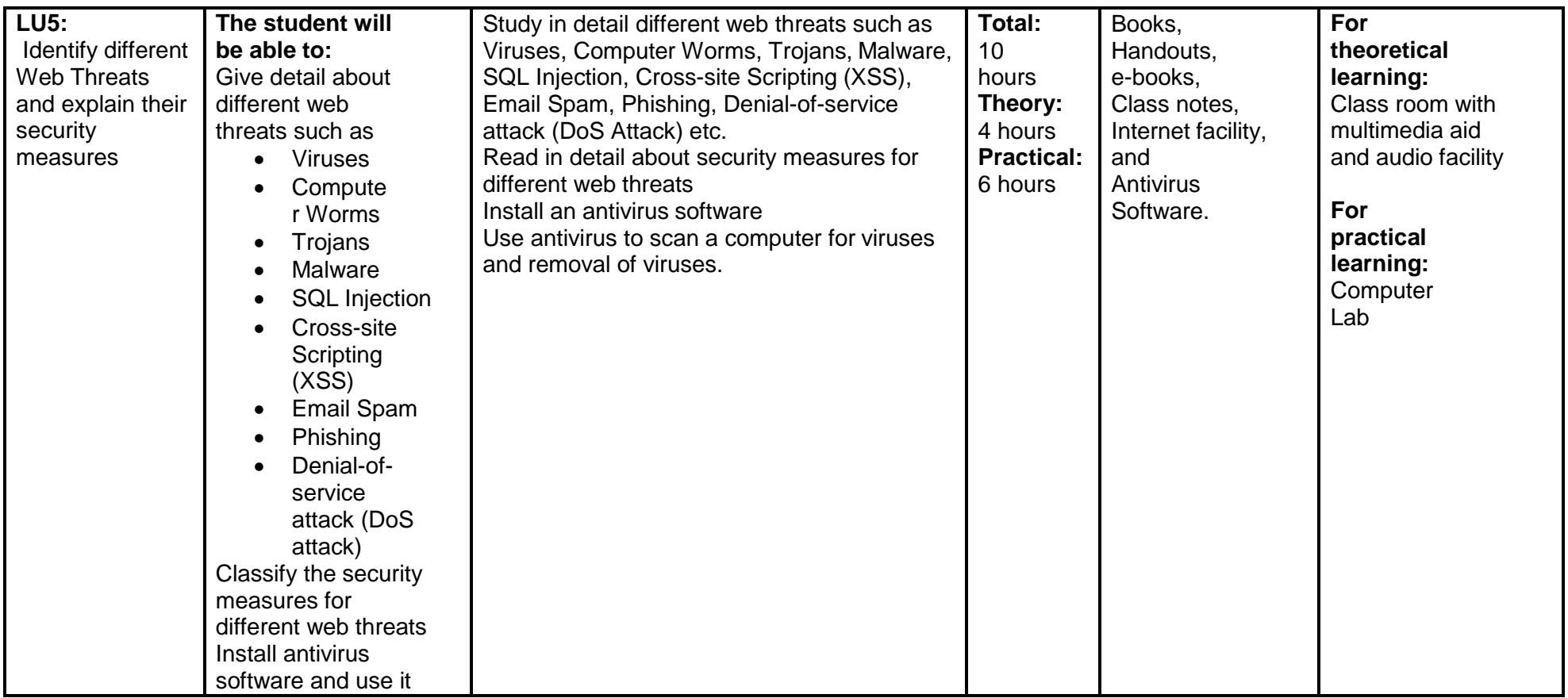

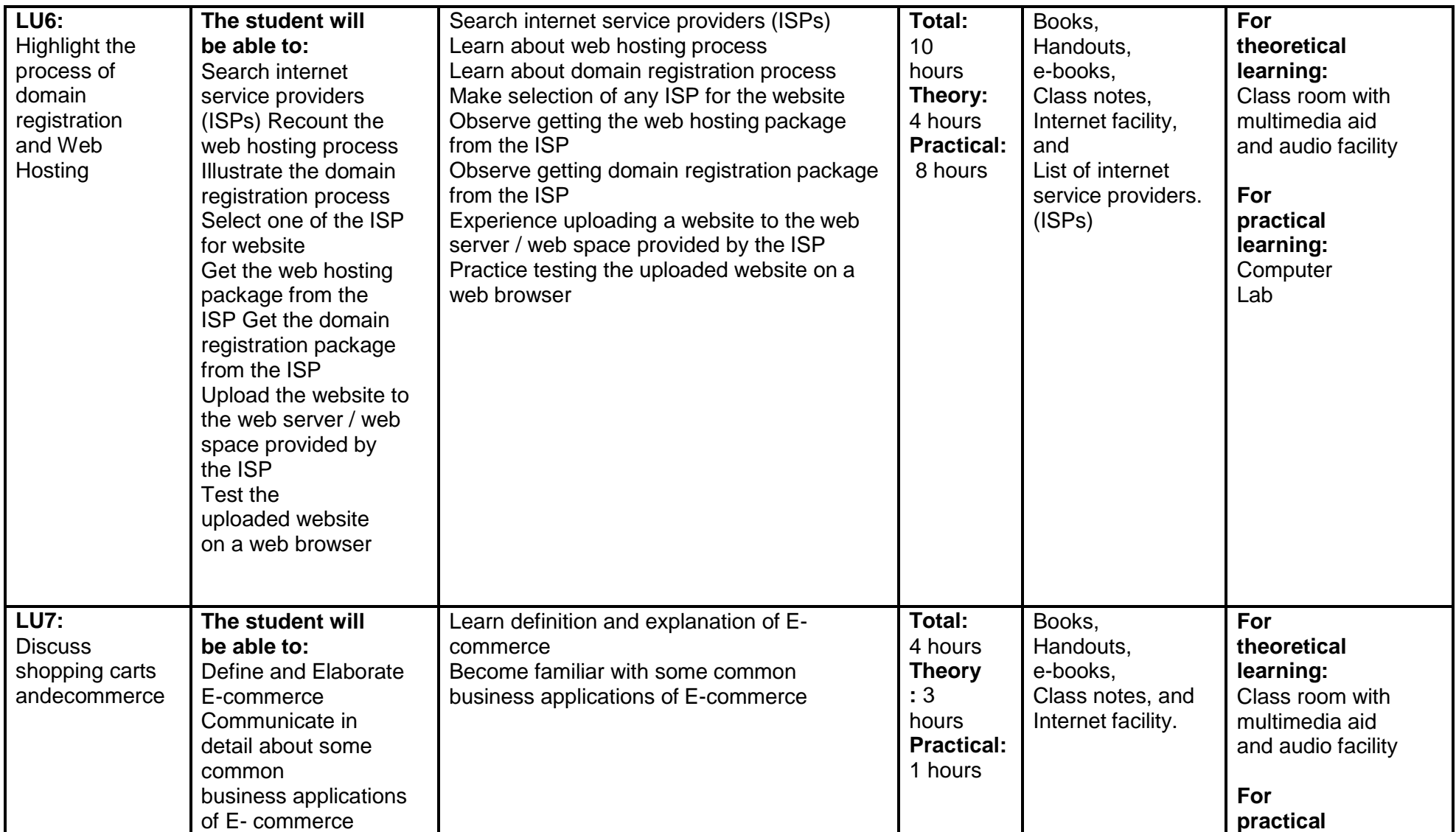

## <span id="page-22-0"></span>**3.3. Module 3**: Design a Website

**Objective of the module:** The aim of this module is to develop the skills, knowledge and understanding to design a website in anysoftware

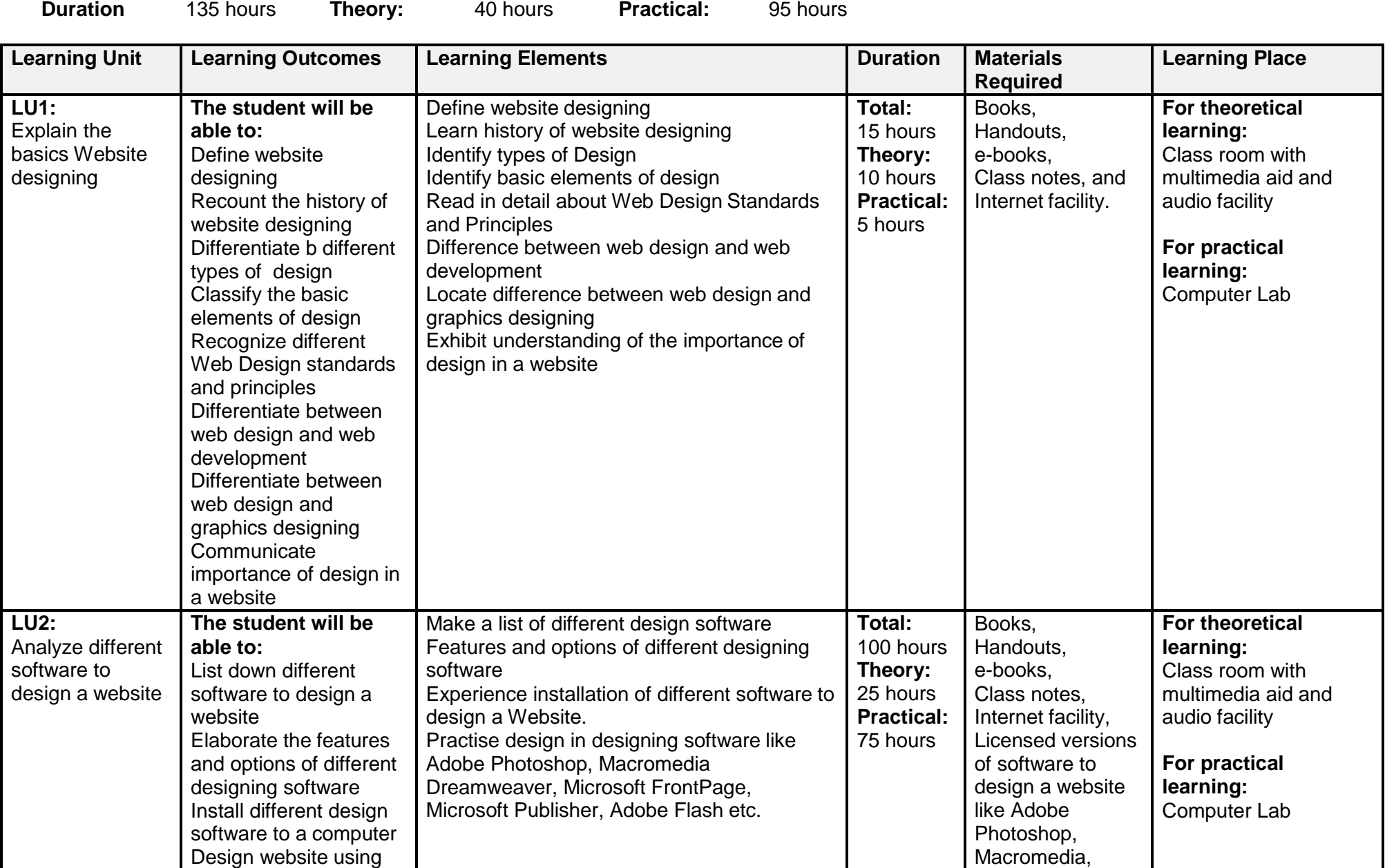

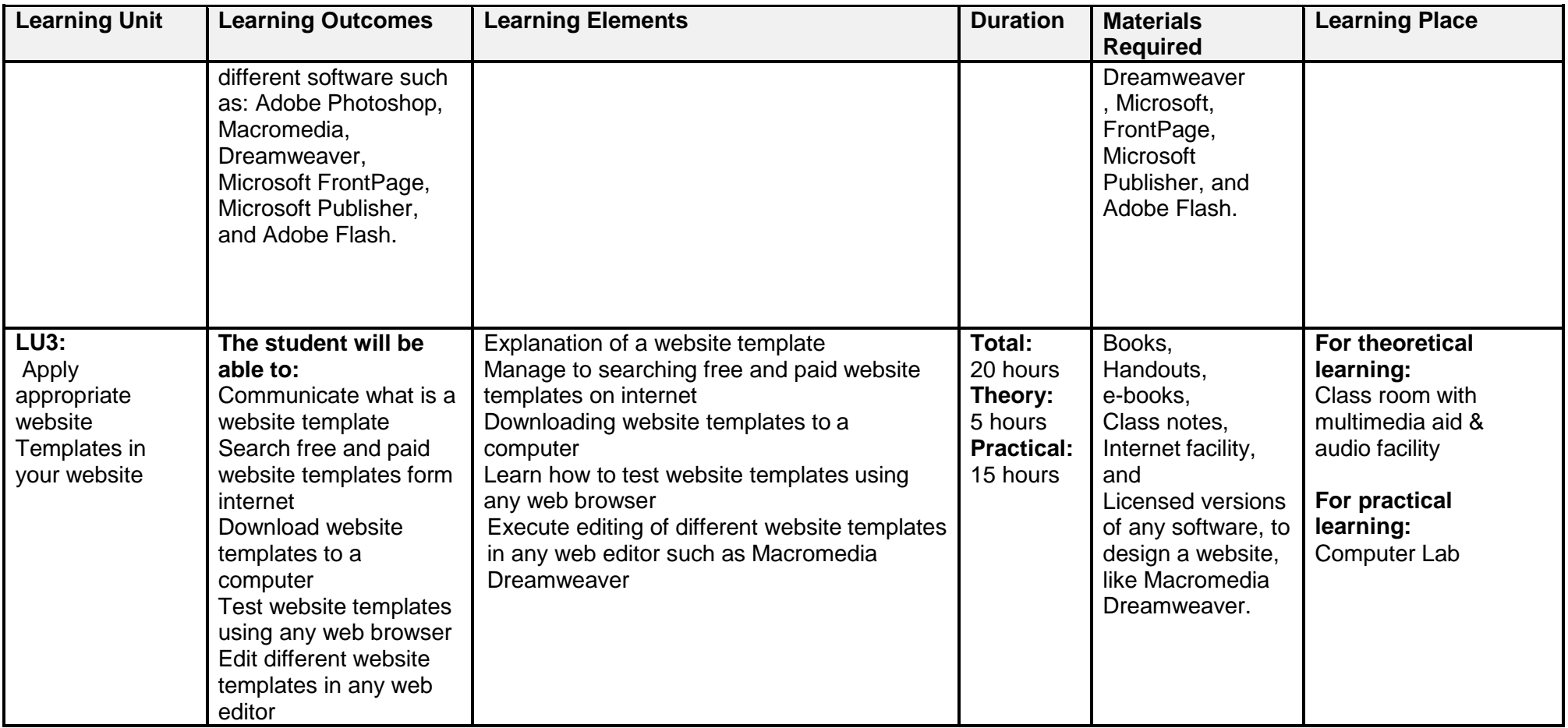

## <span id="page-24-0"></span>**3.4. Module 4:** Plan Website and Explain Software Development Life Cycle for Web Applications

**Objective of the module:** The aim of this module is to develop the skills, knowledge and understanding required for planning a website designand implementing the software development lifecycle for any web project.

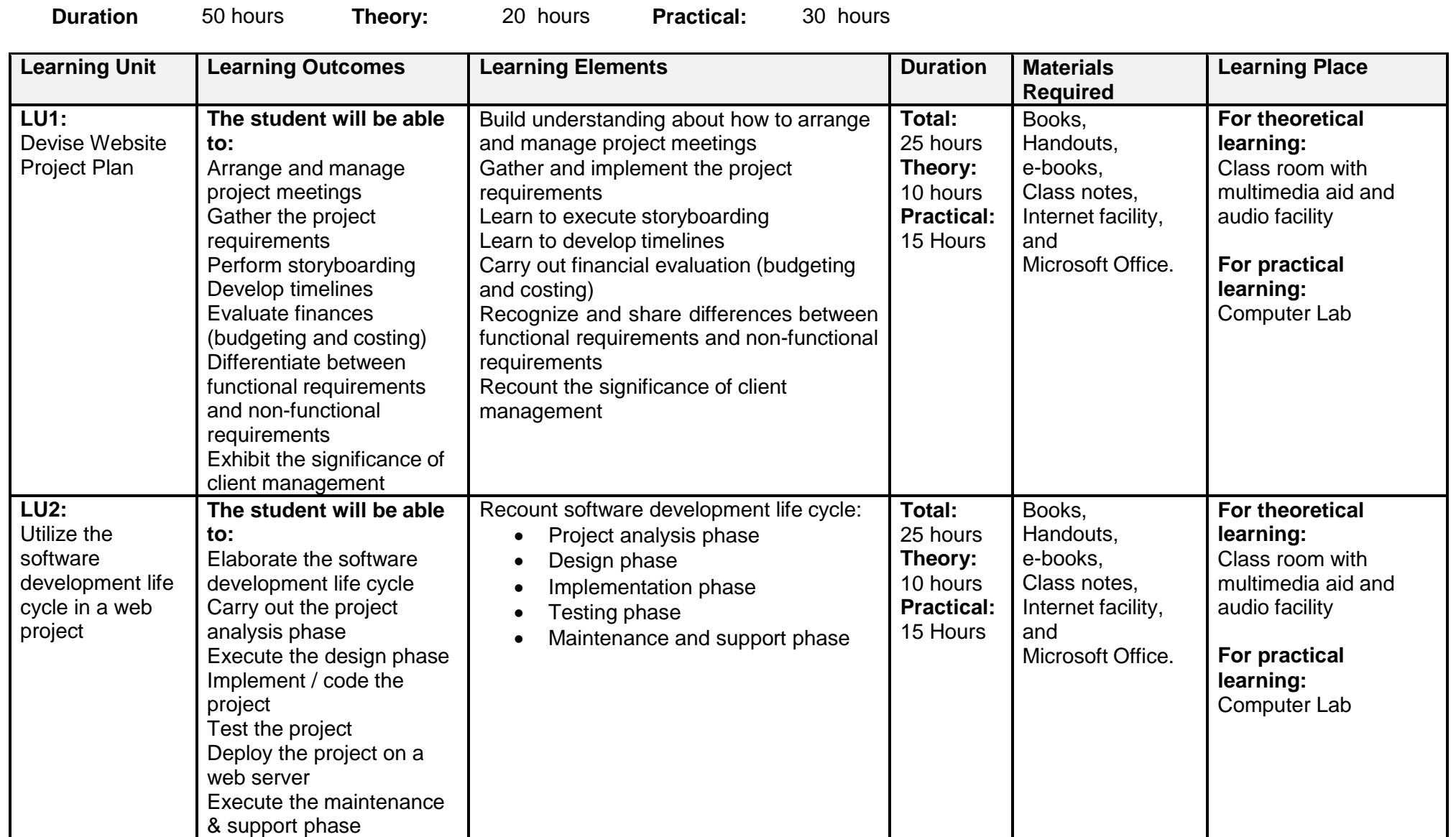

## <span id="page-25-0"></span>**3.5. Module 5:** Use Databases in Web Development

**Objective of the module:** The aim of this module is that the learner will be able to create a database of a website in any DatabaseManagement System.

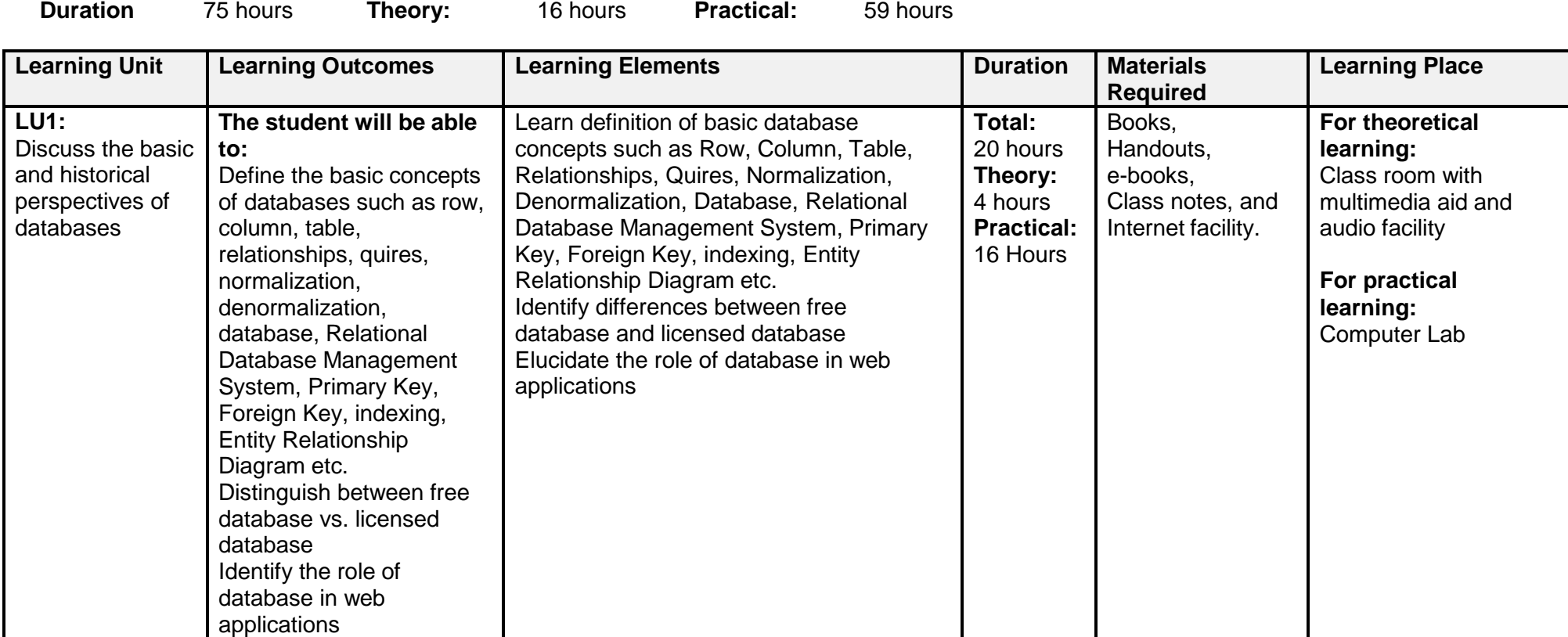

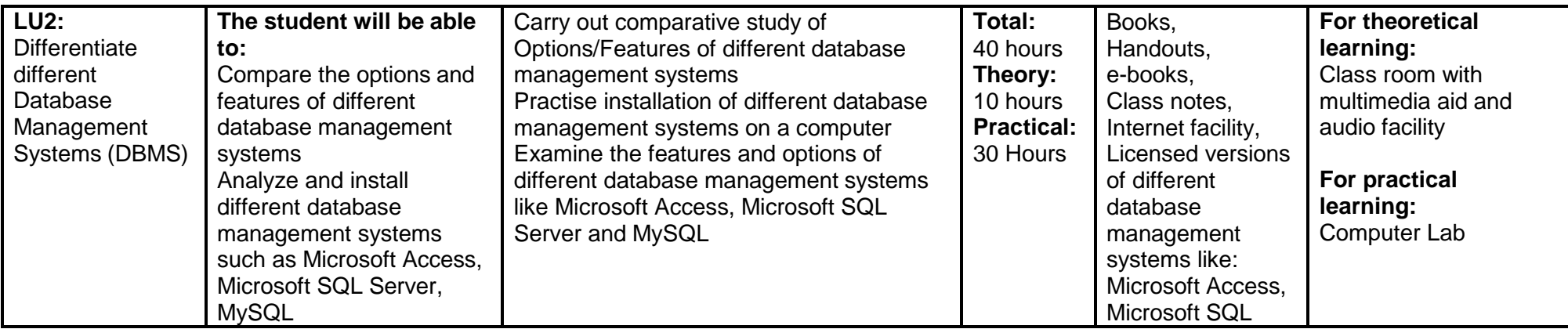

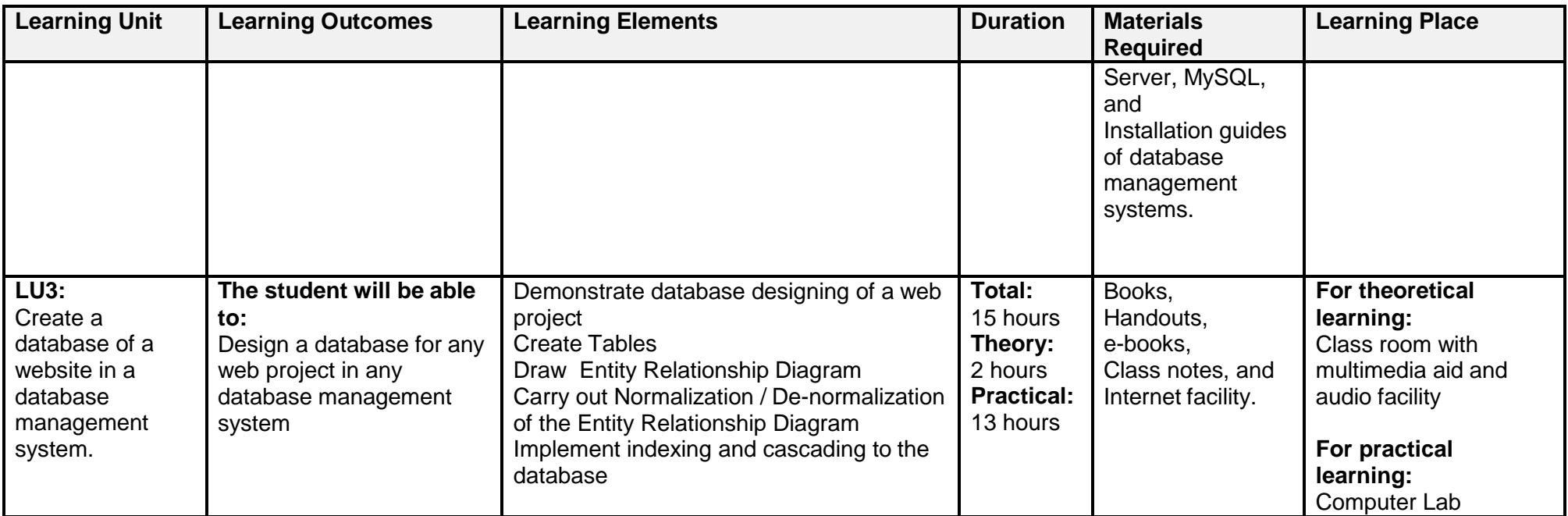

## <span id="page-27-0"></span>**3.6. Module 6:** Develop Website using Client Side Scripting Languages

**Objective of the module:** The aim of this module is that the learner will be able to use JavaScript, html and cascading style sheets in a website System.

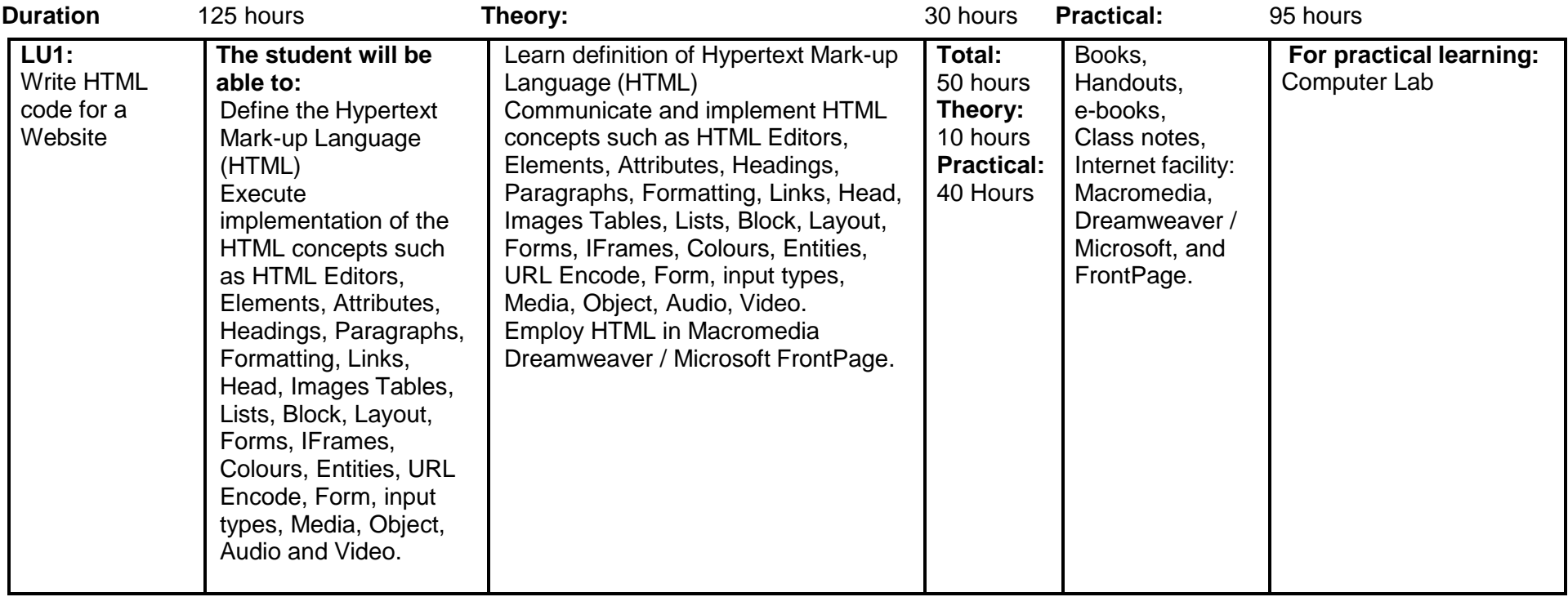

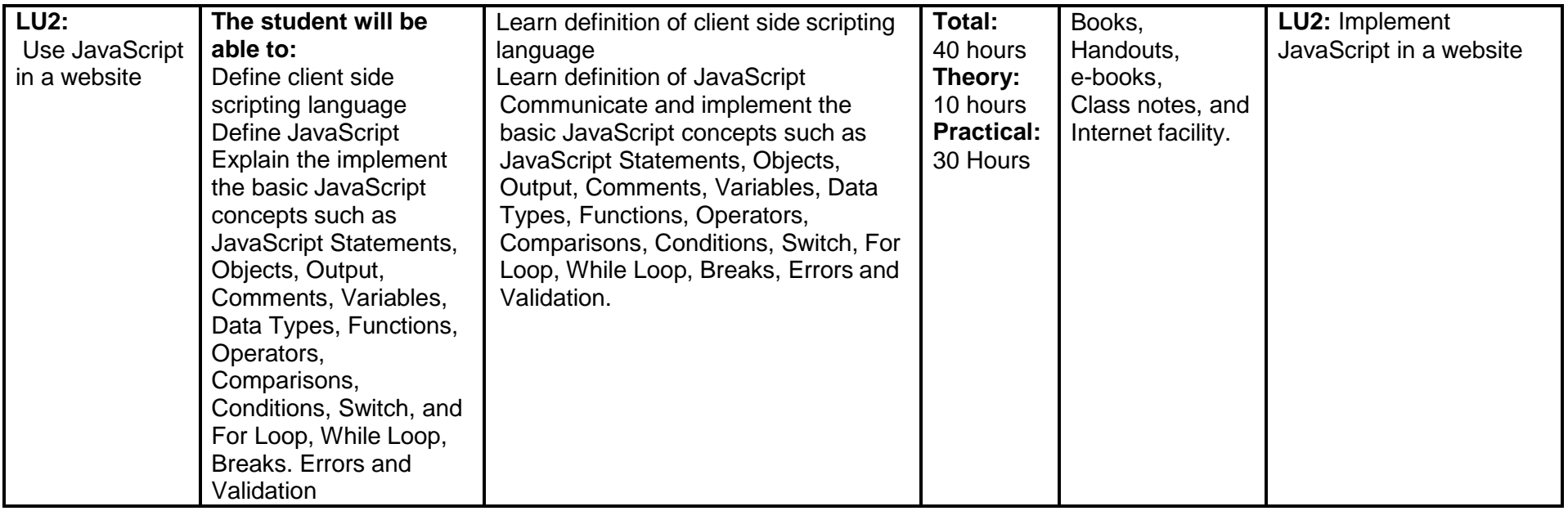

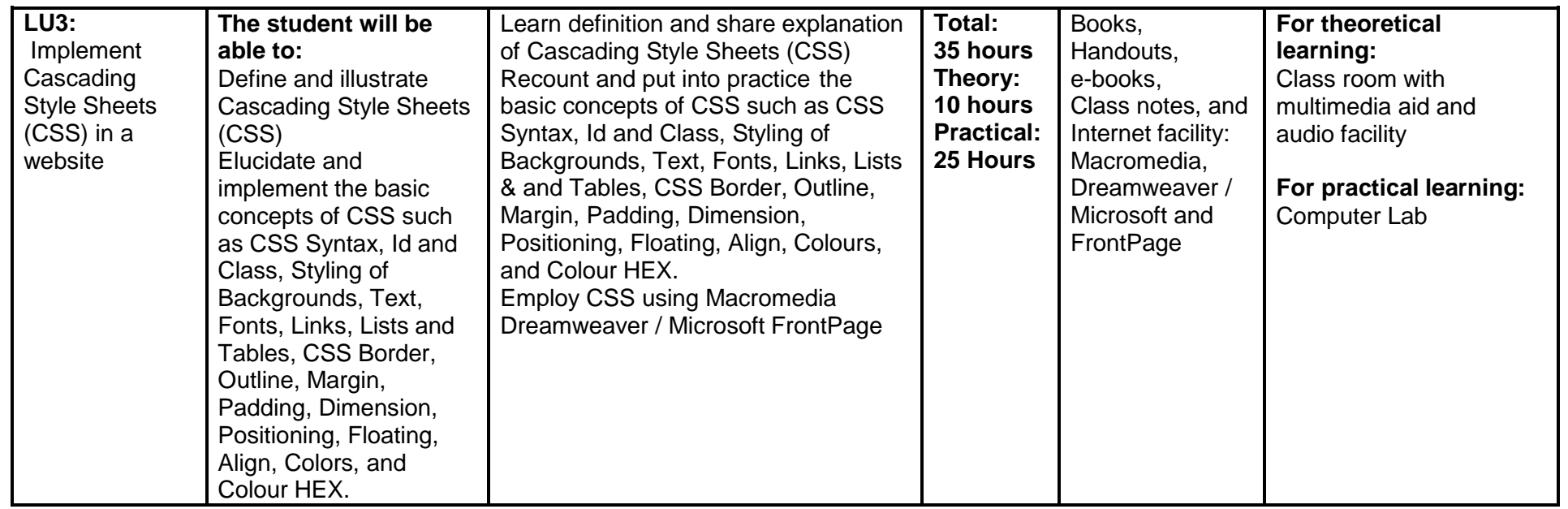

<span id="page-29-0"></span>**3.7. Module 7:** Develop Website using Server Side Scripting Languages

**Objective of the module:** The aim of this module is to develop the skills, knowledge and understanding required to develop a website in PHP and ASP.Net.

**Duration** 380 hours **Theory:** 80 hours **Practical:** 300 hours

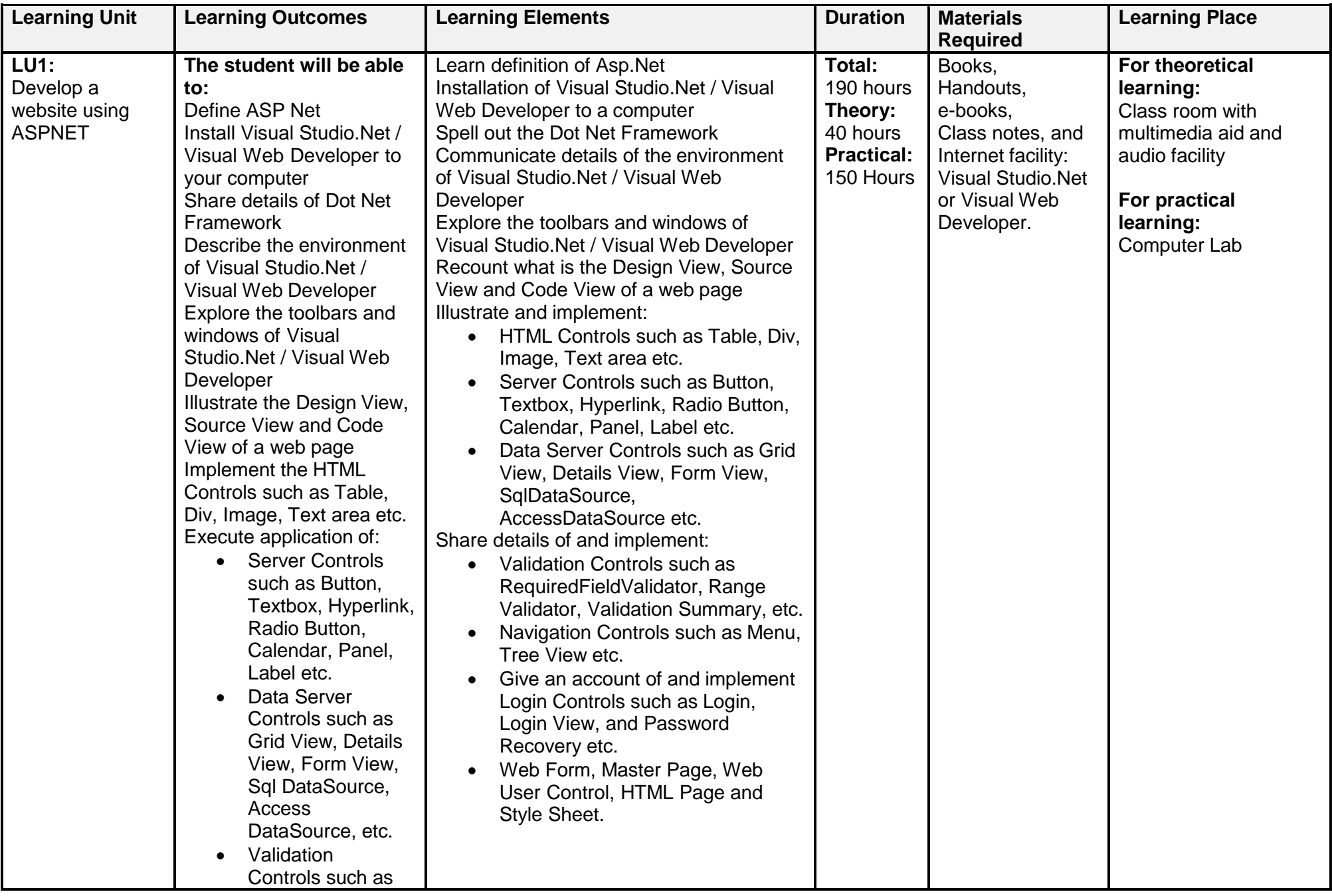

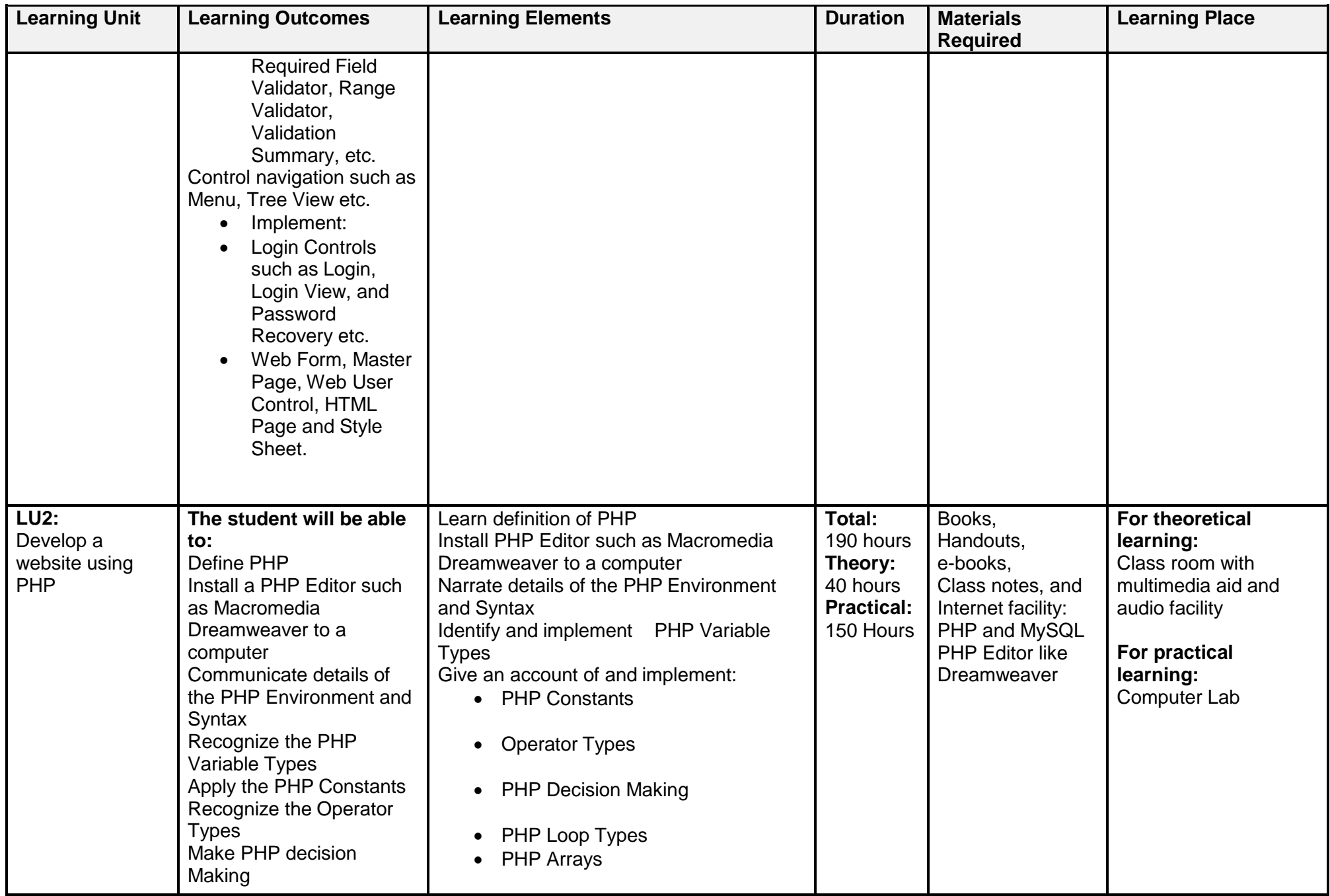

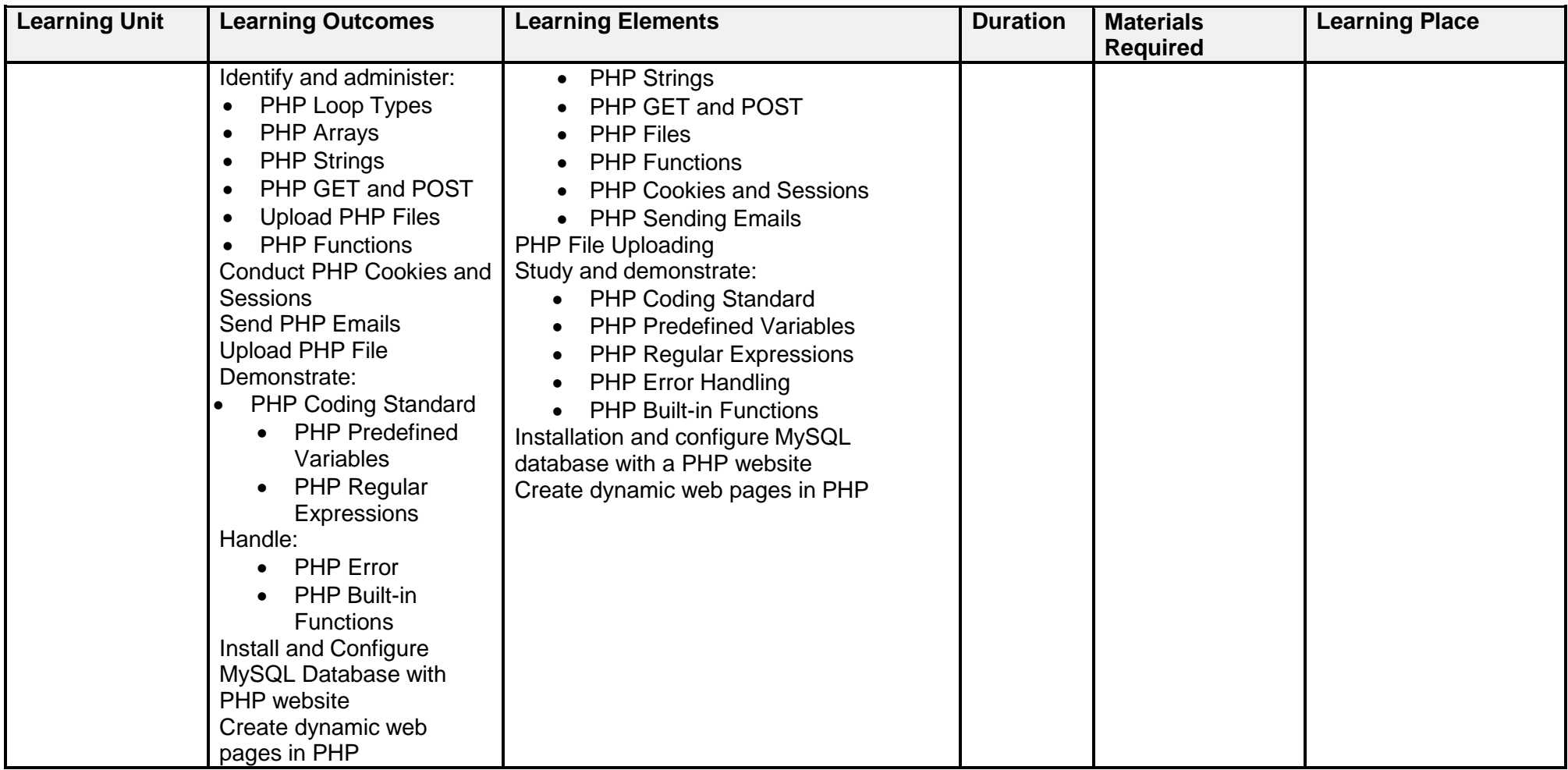

## <span id="page-33-0"></span>**3.8. Module 8:** Design and Present Final Project

**Objective of the module:** The aim of this module is that the learner will be able to develop a dynamic web application in any of the taught web development technologies.

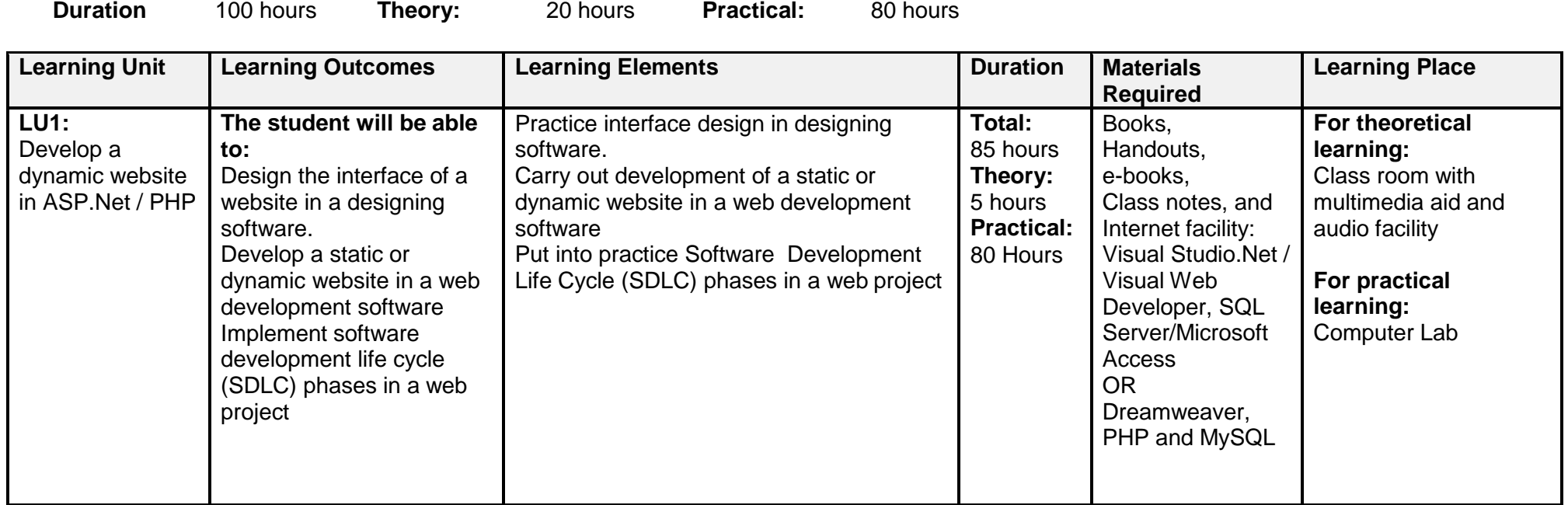

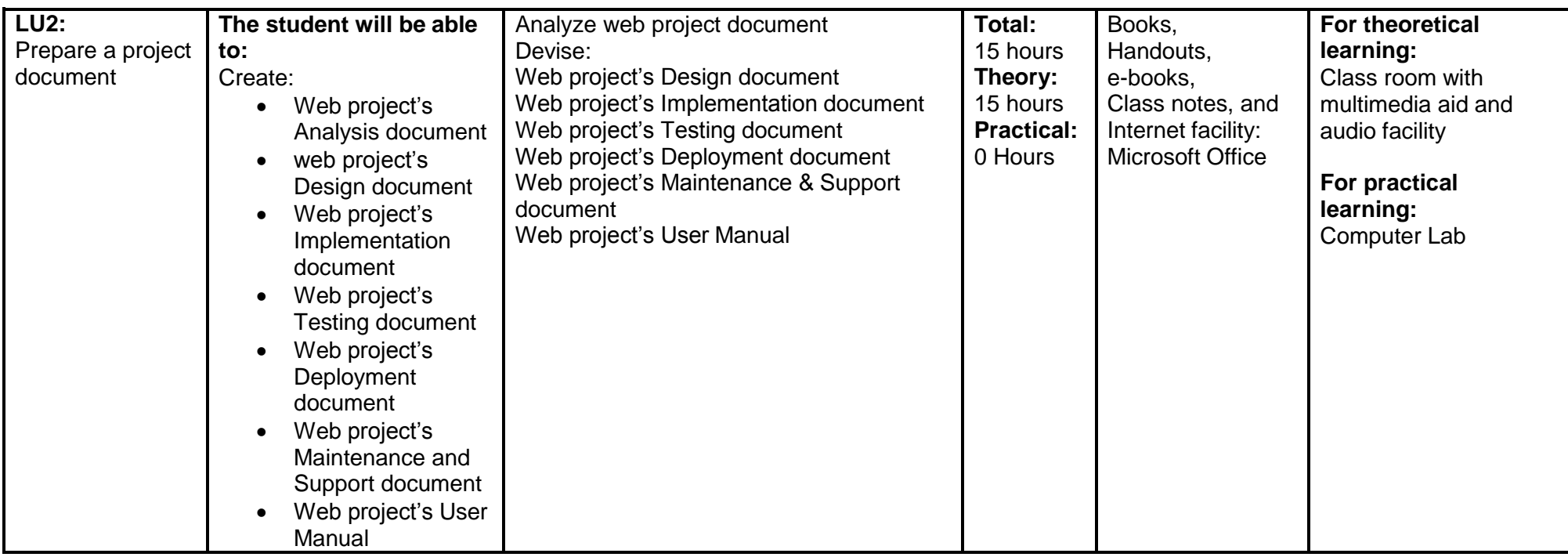

## <span id="page-35-0"></span>**3.9. Module 9:** Perform Duties and Exhibit Rights at the workplace

**Objective of the module:** The aim of this module is that the learner will be able to develop a dynamic web application in any of the taught web development technologies.

![](_page_35_Picture_317.jpeg)

![](_page_36_Picture_361.jpeg)

## <span id="page-37-0"></span>**4. Assessment guidance**

Good practice in Pakistan makes use of sessional and final assessments, the basis of which is described below. Good practice by vocational training providers in Pakistan is to use a combination of these sessional and final assessments, combined to produce thefinal qualification result.

**Sessional assessment** is goes on all the time. Its purpose is to provide feedback on learning:

- To the student: to identify achievement and areas for further work
- To the teacher: to evaluate the effectiveness of teaching to date, and to focus future plans.

Assessors need to devise sessional assessments for both theoretical and practical work. Guidance is provided in the assessment strategy.

**Final assessment** is taken on completion of a course or module, which says whether or not the student has "passed". It is – or should be

– undertaken with reference to all the objectives or outcomes of the course, and is usually fairly formal. Considerations of security – ensuring that the student who gets the credit is the person who did the work – assume considerable importance in final assessment.

### **Methods of assessment**

For lessons with a high quantity of theory, written or oral tests related to learning outcomes and/ or learning content can be conducted. For workplace lessons, assessment can focus on the quality of planning the related process, the quality of executing the process, the quality of the product and/or evaluation of the process.

Methods include direct assessment, which is the most desirable form of assessment. For this method, evidence is obtained by direct observation of the student"s performance.

Examples of direct assessment include:

- Surprise quizzes, for example conduct small test on the fly
- Work performances, for example supervising the task given in the computer lab
- Demonstrations, for example demonstrating the use of a particular training tool in preparation for staff development
- Direct questioning, where the assessor will ask the student from the syllabus taught in the class room or lab
- Paper-based tests, such as multiple choice or short questions answers form taught material

Indirect assessment is the method used where the performance cannot be watched and evidence is gained indirectly.

Examples for indirect assessment of a web designer and developer include:

- Home Work, such as assignments are given to be completed from home
- Design and Present Final Project at the end of each module; a project is given to check the progress of the trainee

In some cases, it may not even be guaranteed that the work products were produced by the person being assessed. Therefore, assessor must take necessary steps to stop such happening.

### **Module wise assessment methods**

This course contains nine modules. Suggestions for assessment of these modules are given below.

### **Assessment of Module 1: Explain Internet Working**

Learner may be asked to:

- o Define and explain internet and its working
- o Connect a computer to internet and open a specific website in a browser
- o Explain different types of networks

### **Assessment of Module 2: Elaborate World Wide Web**

Learner may be asked to:

- o Explain and differentiate the three web eras
- o Search and show some Web 1.0 and Web 2.0 websites on internet
- o Explain different types of websites
- o List down some E-commerce websites

#### **Assessment of Module 3: Design a Website**

Learner may be asked to:

- o Design the Graphical User Interface (GUI) of your favourite website in any design software
- o Search and down load ten free website templates from internet
- o Design your personal website using a free website template
- **Assessment of Module 4: Plan Website and Explain Software Development Life Cycle for Web Applications** Learner may be asked to:
	- o Explain how will you plan to develop a website
	- o Explain the phases of Software Development Life Cycle (SDLC)

#### **Assessment of Module 5: Use Databases in Web Development**

Learner may be asked to:

- o Compare different database management systems (DBMS)
- o Design the database of your personal website in a database management system.
- **Assessment of Module 6: Develop Website using Client Side Scripting Languages** Learner may be asked to:
	- o Explain the role of client side scripting language in a website
	- o Explain the basic HTML tags
	- o Create a Cascading Style Sheet (CSS) of your website
- **Assessment of Module 7: Develop Website using Server Side Scripting Languages**

Learner may be asked to:

- o Explain the role of server side scripting language in a website
- o Differentiate between ASP.NET and PHP
- o Develop a three page website using ASP.NET
- o Develop a three page website using PHP

### **Assessment of Module 8: Design and Present Final Project**

Learner may be asked to:

- o Explain the working and functionality of his/her developed web project
- o Demonstrate the Design and Present Final Project
- o Explain the Software Development Life Cycle (SDLC) phases of his/her web project
- **Assessment of Module 9: Perform Duties and Exhibit Rights at the workplace** Learner may be asked to:
	- o Explain the professional conduct and ethics
	- o Explain the inspirational requirements of human rights in employment context

#### **Principles of assessment**

All assessments should be valid, reliable, fair and flexible:

**Fairness** means that there should be no advantages or disadvantages for any assessed person. For example, it should not happen that one student gets prior information about the type of work performance that will be assessed, while another candidate does not get any prior information.

**Validity** means that a valid assessment assesses what it claims to assess.

**Flexibility** means that the assessor has to be flexible concerning the assessment approach. For example, if there is a power failure during the assessment, the assessor should modify the arrangements to accommodate the student's needs.

## **Assessment strategy**

This curriculum consists of 8 modules:

- Module 1: Explain Internet Working
- Module 2: Elaborate World Wide Web
- Module 3: Design a Website
- Module 4: Plan Website and Explain Software Development Life Cycle for Web Applications
- Module 5: Use Databases in Web Development
- Module 6: Develop Website using Client Side Scripting Languages
- Module 7: Develop Website using Server Side Scripting Languages
- Module 8: Design and Present Final Project
- Module 9: Perform Duties and Exhibit Rights at the workplace

## **Sessional assessment**

The sessional assessment for all modules shall be in two parts: theoretical assessment and practical assessment. The sessional marks shall contribute to the final qualification.

Theoretical assessment for all learning modules must consist of a written paper lasting at least one hour per module. This can be a combination of multiple choice and short answer questions.

For practical assessment, all procedures and methods for the modules must be assessed on a sessional basis. Guidance is provided below under Planning for assessment.

## **Final assessment**

Final assessment shall be in two parts: theoretical assessment and practical assessment. The final assessment marks shall contribute to the final qualification.

The final theoretical assessment shall consist of one 3-hour paper. The paper shall include at least two extended answer questions. The remainder shall consist of half multiple choice and half short-answer questions.

For the final practical assessment, each student shall be assessed over a period of two days, with two 3-hour sessions on each day. This represents a total of four sessions totalling 12 hours of practical assessment for each student. During this period, each student must be assessed using either subjective paper or practical lab assignment, depending on his or her circumstances.

## **Planning for assessment**

**Sessional assessment:** Assessors need to plan in advance how they will conduct sessional assessments for each module. The tables on the following pages are for assessors to use to insert how many hours of theoretical and practical assessment will be conducted and what the scheduled dates are.

**Final assessment:** Training providers need to decide ways to combine modules and practical assignments into a cohesive two-day final assessment programme. This should include a meeting with the assessors to discuss a standardized methodology for awarding marks.

## **Planning aid for sessional assessments**

![](_page_43_Picture_157.jpeg)

![](_page_44_Picture_164.jpeg)

![](_page_45_Picture_158.jpeg)

![](_page_45_Picture_159.jpeg)

![](_page_45_Picture_160.jpeg)

![](_page_45_Picture_161.jpeg)

# <span id="page-46-0"></span>**5. Tools and equipment**

## **Documents, policies and guidelines**

(Class size: 20 trainees/students)

![](_page_46_Picture_145.jpeg)

### **Tools and Equipment**

(Class size: 20 trainees/students)

![](_page_47_Picture_86.jpeg)

## <span id="page-48-0"></span>**6. List of consumables**

Notebooks,

CDs,

CD/DVD Writers,

Photocopy Papers

Ball pens, Pencils, Erasers, Sharpeners,

Board Markers,

Plastic files,

Paper markers

Flip chart papers

Pin board pins

Whiteboards,

Whiteboard Erasers,

Paper knives,

Glue sticks,

Paper clips,

Scissors, and

Punching machines.

# **National Vocational & Technical Training Commission (NAVTTC)**

5th Floor Evacuee Trust Complex Sector F-5/1, Islamabad.

- T +92 51 904404
- F +92 51 904404
- E info@navttc.org
- http://www.navttc.org/ L